#### МІНІСТЕРСТВО ОСВІТИ І НАУКИ УКРАЇНИ НАЦІОНАЛЬНИЙ УНІВЕРСИТЕТ «ПОЛТАВСЬКА ПОЛІТЕХНІКА ІМЕНІ ЮРІЯ КОНДРАТЮКА» КАФЕДРА ТЕПЛОГАЗОПОСТАЧАННЯ, ВЕНТИЛЯЦІЇ ТА ТЕПЛОЕНЕРГЕТИКИ

# Пояснювальна записка

до дипломного проекту бакалавра

на тему: **"Інженерні системи забезпечення енергетичними ресурсами будівлі дошкільного закладу"**

> Виконав: студент 4 курсу, групи 401НТ спеціальності 144 Теплоенергетика

 (шифр і назва напряму підготовки, спеціальності) Циттель М.В.

(прізвище та ініціали)

Керівник Колієнко А.Г. (прізвище та ініціали) Рецензент Бережний Ю.Б. (прізвище та ініціали) Зав.кафедрою Голік Ю.С. (прізвище та ініціали)

*Національній університет «Полтавська політехніка імені Юрія Кондратюка»* (повне найменування вищого навчального закладу)

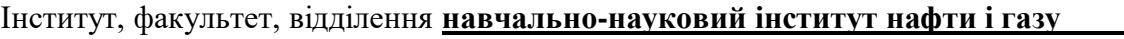

Кафедра, циклова комісія \_*кафедра теплогазопостачання, вентиляції та теплоенергетики*\_\_\_

Освітньо-кваліфікаційний рівень \_\_*бакалаври*\_\_\_\_\_\_\_\_\_\_\_\_\_\_\_\_\_\_\_\_\_\_\_\_\_\_\_\_\_\_\_\_\_\_\_\_\_\_\_\_\_\_\_\_\_\_

Напрям підготовки **\_***\_\_\_\_\_\_\_\_\_\_\_\_\_\_\_\_\_\_\_\_***\_\_\_\_\_\_\_\_\_\_\_\_\_\_\_\_\_\_\_\_\_\_\_\_\_\_\_\_\_\_\_\_\_\_\_\_\_\_\_\_\_\_\_\_\_\_**

(шифр і назва)

Спеціальність **\_\_\_***144 «Теплоенергетика»***\_\_\_\_\_\_\_\_\_\_\_\_\_\_\_\_\_\_\_\_\_\_\_\_\_**

(шифр і назва)

**ЗАТВЕРДЖУЮ Завідувач кафедри, голова циклової комісії** *Голік Ю.С.*

**\_\_\_\_\_\_\_\_\_\_\_\_\_\_\_\_\_\_\_\_\_\_\_\_\_\_\_\_\_\_\_**

" $\qquad$   $\qquad$   $\qquad$ 

#### **ЗАВДАННЯ НА ДИПЛОМНИЙ ПРОЕКТ (РОБОТУ) СТУДЕНТУ**

Циттелю Максиму

(прізвище, ім'я, по батькові)

1. Тема проекту (роботи) Інженерні системи забезпечення енергетичними ресурсами будівлі дошкільного закладу

керівник проекту (роботи) Колієнко Анатолій Григорович, професор кафедри ТГВТ (прізвище, ім'я, по батькові, науковий ступінь, вчене звання) затверджені наказом вищого навчального закладу <u>и від "</u> и рости до 201 року

2. Строк подання студентом проекту (роботи) 10 червня 2022 р.

3. Вихідні дані до проекту (роботи) 1. Будівельні по поверхові плани з основними розмірами огороджувальних конструкцій;2. Метеорологічні характеристики зовнішнього повітря.3 Вихідні дані для теплотехнічного розрахунку огороджувальних конструкцій4. Параметри енергоносія для будівлі4. Зміст розрахунково-пояснювальної записки (перелік питань, які потрібно розробити).

1. Визначення параметрів мікроклімату на об'єкті проектування. 2. Теплотехнічний розрахунок.3. Розрахунок втрат теплоти приміщеннями будівлі. 4. Вибір і розміщення опалювальних приладів. 5. Розрахунок опалювальних приладів.6. Вибір і трасування трубопроводів системи опалення.7 Гідравлічний розрахунок системи опалення.8. Вибір запірно-регулювальної арматури системи опалення.9 Розроблення індивідуального теплового пункту з автоматичним регулюванням.10. Вибір оптимального способу генерації теплоти для об'єкту. Розрахунок втрат теплоти з поверхні трубопроводів.

5. Перелік графічного матеріалу (з точним зазначенням обов'язкових креслень). 1 План першого поверху з розміщенням приладів і трубопроводів системи опалення. 2. План підвалу з трасуванням трубопроводів – колекторів. 3 Аксонометрична схема системи опалення. 4. Розріз будівлі з встановленням опалювальних приладів и трубопроводів системи опалення. Специфікація матеріалів і обладнаня. 5. Розроблення автоматичного індивідуального теплового пункту. Підбір обладнання ІТП. Рохроблення вузла приєднання теплої підлоги

6. Консультанти розділів проекту (роботи)

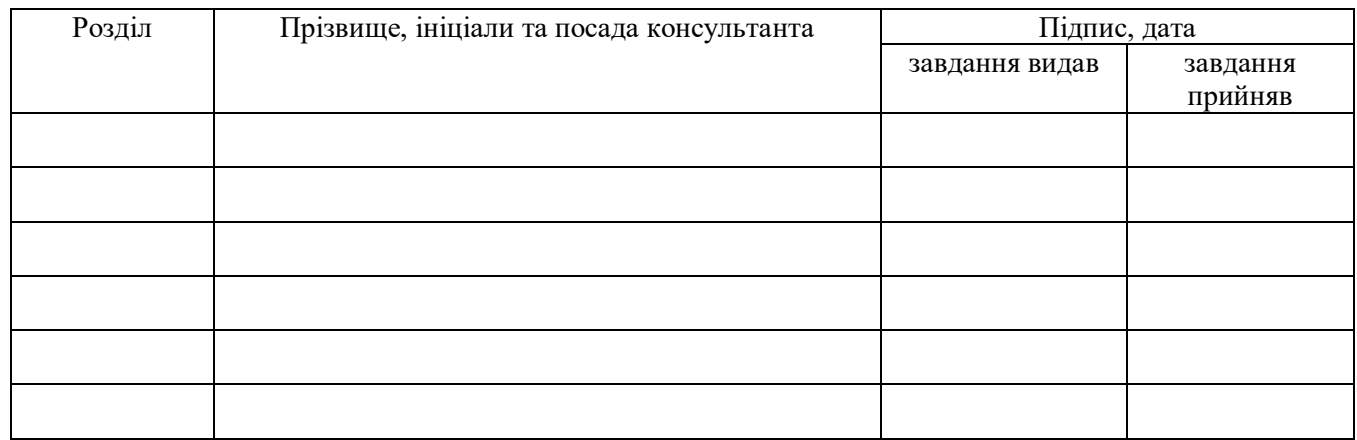

#### 7. Дата видачі завдання \_01.04. 2022

#### **КАЛЕНДАРНИЙ ПЛАН**

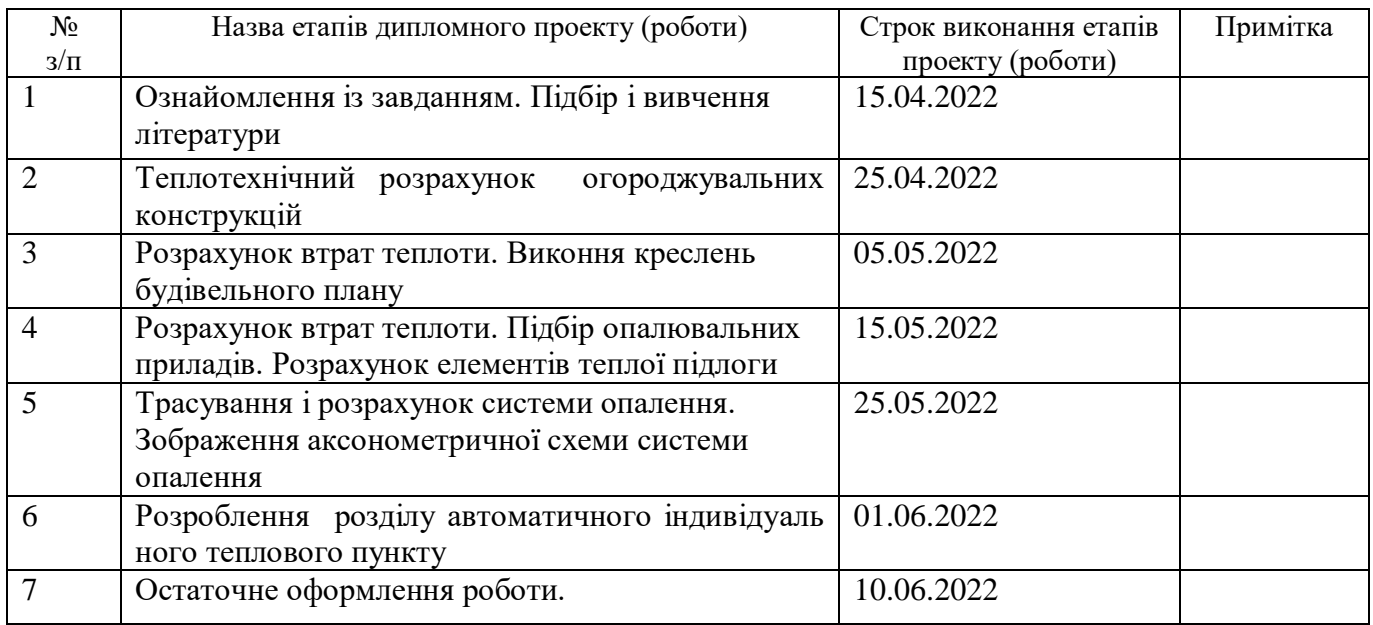

**Студент \_\_\_\_\_\_\_\_\_**

(підпис)

**\_\_\_\_\_\_\_\_\_\_\_\_\_\_\_\_\_\_\_\_\_\_\_\_\_\_\_\_\_\_\_** (прізвище та ініціали)

**Керівник проекту (роботи) \_\_\_\_\_\_\_\_\_**

(підпис)

**\_\_\_\_\_\_\_\_\_\_\_\_\_\_\_\_\_\_\_\_\_\_\_\_\_\_\_\_\_\_\_** (прізвище та ініціали)

# **Зміст**

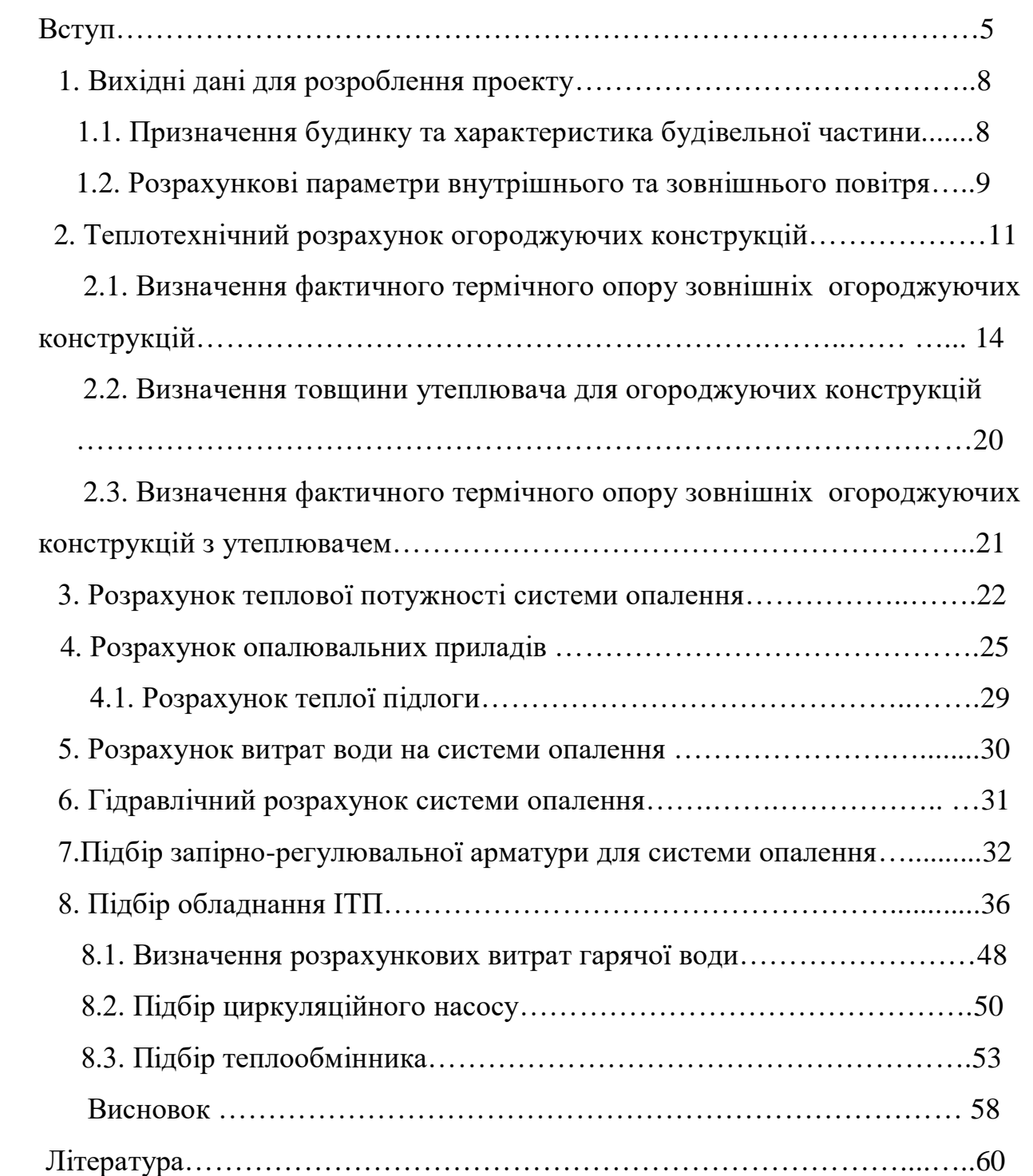

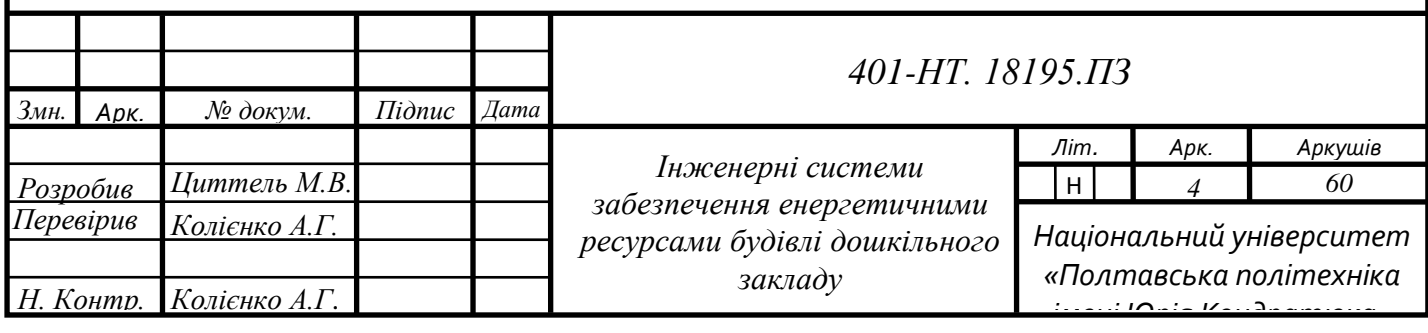

# **Вступ**

За рахунок впровадження енергоефективних заходів у будівлях, відбувається зменшення споживання енергетичних ресурсів, що дає змогу споживачам економити на оплаті комунальних послуг. Залежно від архітектурних, інженерних, конструктивних та технічних особливостей будинку, основні тепловтрати відбуваються через:

- зовнішні огороджувальні конструкції;
- систему вентиляції;
- перекриття між горищами та не утепленими дахами;
- вікна:
- підлогу та перекриття підвального неопалювального приміщення будинку;
- вхілні лвері:

Так, наприклад, у звичайному багатоквартирному будинку від 30 до 45% тепла втрачається через зовнішні огороджувальні конструкції, а також стики між стінами, що призводить до виникнення містків холоду, ще від 15 до 25% тепла виходить через систему вентиляції, а також приблизно однакова кількість теплової енергії йде через вікна та через горищні перекриття і не утеплений дах – це від 10 до 20%. Трохи менше тепла втрачається через підлогу та перекриття підвального неопалюваного приміщення будинку від 10 до 15%, а також через вхідні двері втрати тепла складають від 1 до 6%.

Для визначення шляхів тепловтрат в будівлі і подальшого впровадження заходів з підвищення енергоефективності, визначаються чинники, що негативно впливають на експлуатаційну надійність цієї будівлі та безперебійну роботу її інженерних систем, а також окреслюються конкретні причини наднормового енергоспоживання. На основі даного аналізу визначається перелік робіт, пов'язаних з підвищенням експлуатаційної надійності будівлі, перелік заходів з термомодернізації з орієнтовними термінами їх впровадження і витратами на їх реалізацію. Тобто визначаються заходи з підвищення енергоефективності для певної будівлі і вказується термін їх окупності.

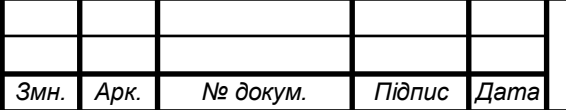

Серед основних заходів зменшення енергоспоживання в будівлі, варто визначити:

- Проведення енергоаудиту в будинку;
- Енергоаудит проводиться з метою встановлення ефективності використання паливно-енергетичних ресурсів та води, а також розроблення економічно обґрунтованих заходів щодо зниження обсягів їх споживання, тобто визначення заходів з підвищення енергоефективності будівель різного призначення (від будинків до підприємств різних галузей).
- Забезпечення 100% побудинкового та поквартирного (за технічної можливості) обліку паливно-енергетичних ресурсів (газу, теплової та електричної енергії) та води;
- Встановлення індивідуального теплового пункту в будинку із погодозалежною автоматикою (в т.ч. проведення балансування системи опалення)

Індивідуальний тепловий пункт (ІТП) **–** це комплекс автоматичних пристроїв, зазвичай розташованих в підвальній частині будівлі, і призначений для того, щоб приєднати внутрішньобудинкові системи теплоспоживання (опалення, гарячого водопостачання або вентиляції) до теплової мережі.

Утеплення відбувається шляхом додавання до існуючої стіни додаткового шару матеріалу з високими теплоізоляційними властивостями. В результаті такого заходу зменшуються теплові втрати, а також підвищується температура внутрішньої поверхні стіни, що позитивно впливає на тепловий комфорт та усуває можливість утворення конденсату та виникнення цвілі.

Монтаж системи припливно-витяжної вентиляції з рекуперацією;

Вентиляція допомагає створити і підтримувати сприятливий мікроклімат в приміщенні. Така система одночасно виконує кілька функцій: забезпечує чистим і свіжим повітрям приміщення; очищає повітря від пилу і неприємних запахів; нагріває

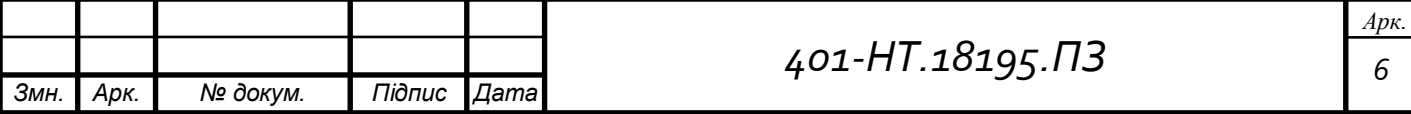

повітря, при наявності рекуператора. Рекуператор є теплообмінником. Повітря, що виходить з приміщення, проходить через рекуператор і віддає тепло свіжому повітрю, яке надійшло з вулиці. Завдяки такій установці можна значно заощадити на обігріві, особливо в зимовий період часу. Крім того, припливно-витяжна вентиляція з рекуперацією може і охолоджувати повітря, що особливо актуально для спекотного літа.

- Впровадження та використання альтернативних та відновлюваних джерел енергії (за можливості).
- Встановлення в місцях загального користування (під'їзди, підвали) енергозберігаючих освітлювальних приладів з датчиками руху;

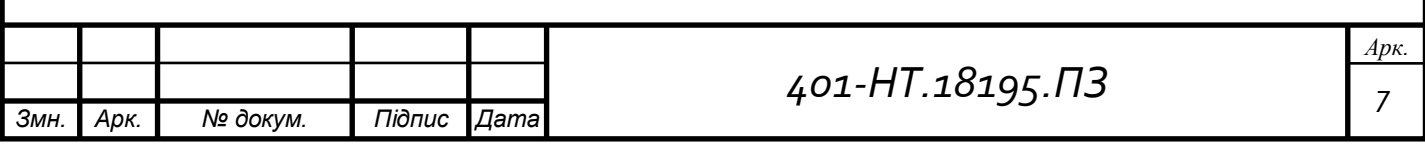

# **1. Вихідні дані для розроблення проекту**

Призначення закладу та характеристика будівельної частини Запроектований дошкільний заклад 2-х поверховий. Висота поверхів в дошкільному закладі - 3,3 м. Під усім будинком розташований підвал з відміткою підлоги - 2,1 м. Вхід до підвалу здійснюється зі сходової клітки. Несучі стіни цегляні багатошарові (δ =510мм) Кількість дітей у закладі – 105

Кількість обслуговуючого персоналу - 25

Основні кліматологічні дані місця будівництва

На основі виданого завдання вибираю кліматологічні дані місця

будівництва для м. Полтави згідно таблицею №1:

- температура холодної п'ятиденки  $t_{\textit{h5}} = -23 \text{ °C}$ ,
- середня температура опалювального періоду  $t_{cp. on} = -0.8$  °С
- тривалість опалювального періоду  $Z_{on,n}$  =178 діб

Дані по вітру за січень:

**Таблиця 1** - Вітер

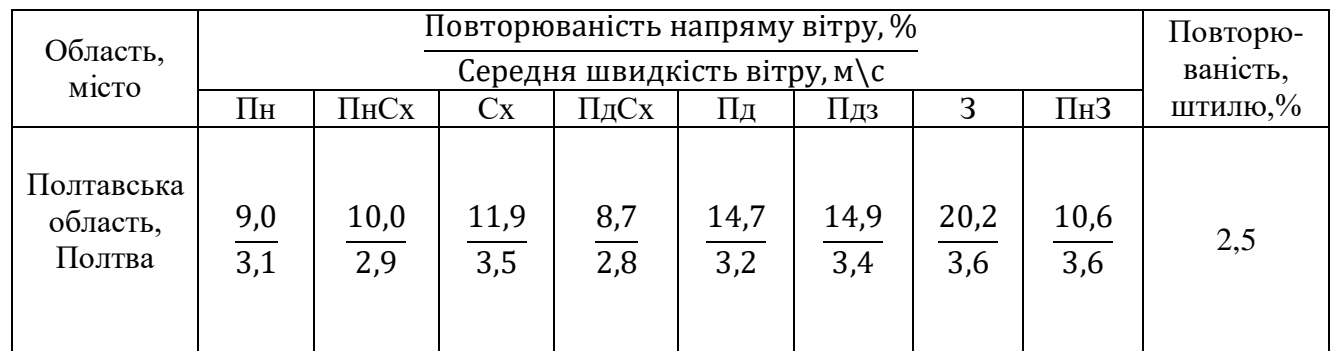

#### **1.1 Розрахункові параметри внутрішнього та зовнішнього повітря**

Розрахункові параметри температури повітря та кратність повітрообміну у приміщеннях слід обирати за таблицею 4 (сторінка 14).

Кліматологічну характеристику температури зовнішнього повітря приведено у таблиці 2.

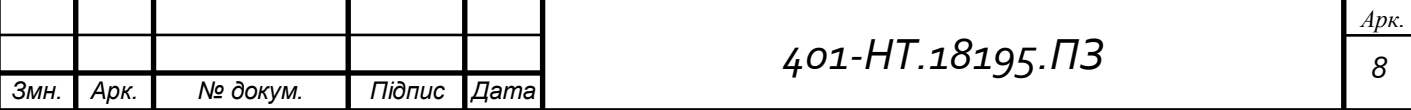

Середню місячну температуру зовнішнього повітря за січень-грудень визначено як суму значень за пройдений період, поділену на загальну кількість років спостережень.

Середню температуру у період року визначено як середнє значення середньої місячної зовнішньої температури повітря за січень-грудень.

Температура повітря найхолоднішої доби і температури найхолоднішої п'ятиденки розрахована як число, що відповідає забезпеченості 0,98 і 0,92 з певного ряду температур повітря найхолоднішої доби і п'ятиденки і відповідної їм забезпеченості за період 1961-2005 рр. Кожному значенню був наданий номер, а його забезпеченість знаходилася за формулою:

$$
P_b = \frac{m-0.3}{n+0.4}
$$

Де, m - порядковий номер;

n - число членів ранжируваного ряду.

Температура повітря найхолоднішої п'ятиденки заданого забезпечення розраховувалася методом інтерполяції за інтегральною кривою розподілу температури повітря найхолоднішої доби(п'ятиденки), побудованою на ймовірнісній сітці.

Середня добова амплітуда температури повітря розрахована як різницю між сердньою найвищою і найнижчою температурою повітря за добу.

**Таблиця 2 –** Температура зовнішнього повітря.

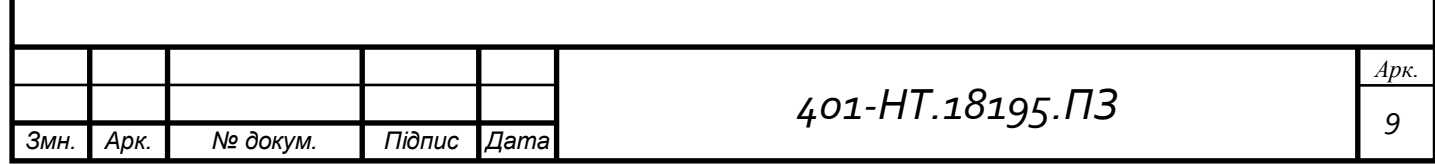

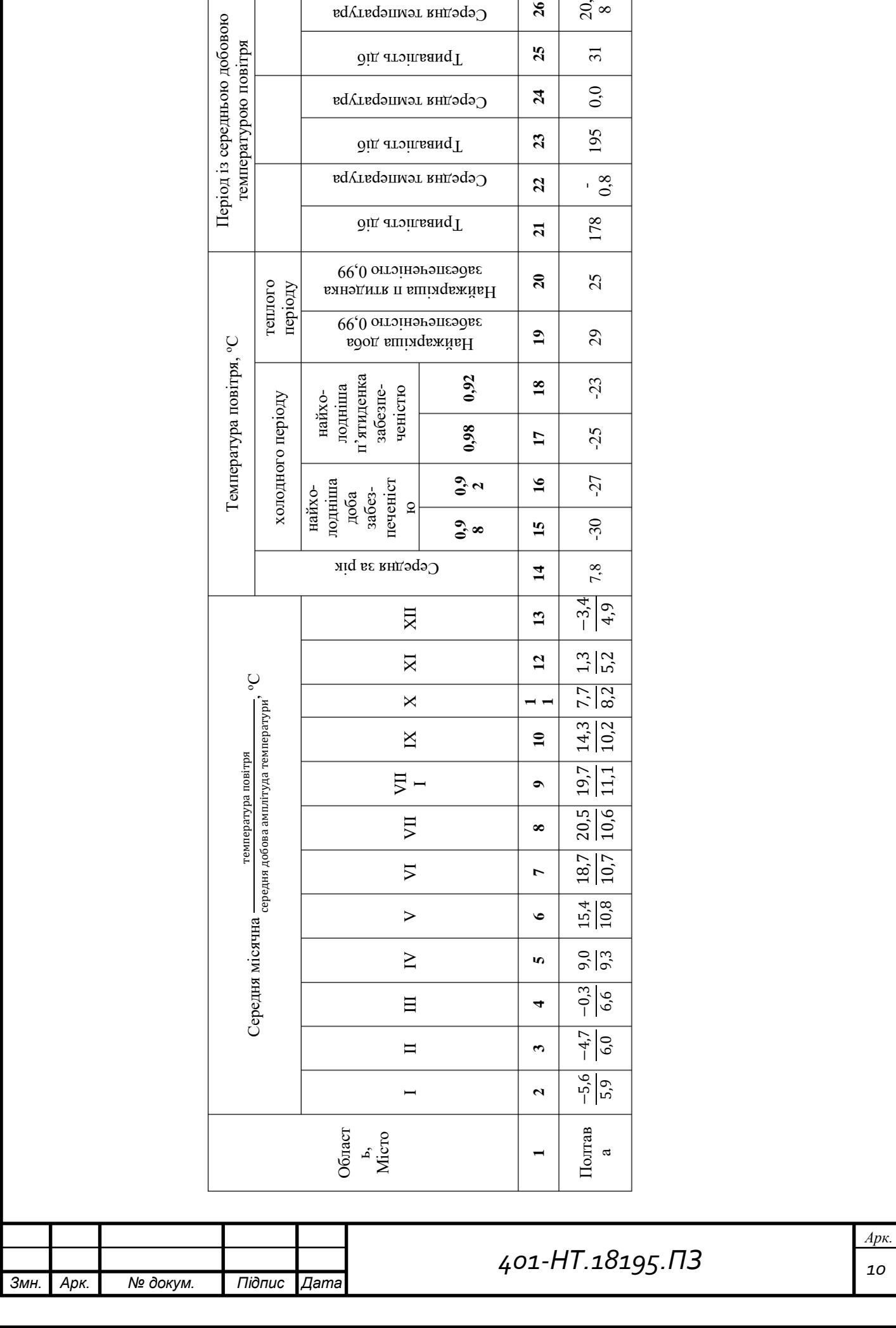

Середня температура

 $26$ 

 $\frac{20}{8}$ 

 $\overline{\phantom{a}}$ 

### **2. Теплотехнічний розрахунок огороджувальних конструкцій**

Теплотехнічний розрахунок робимо для того, щоб визначити дійсний опір теплопередачі огороджуючих конструкцій, та перевіряємо дійсність нормативам, товщину теплової ізоляції для великих огорож, розрахувати конструкцію заповнення вікон та дверей. Для зовнішніх огороджувальних конструкцій будинків та споруд, що опалюються та охолоджуються, і внутрішніх конструкцій, що ділять приміщення, температура повітря в яких різниться на 4ºС та більше, обов'язкове виконання умови:

$$
R_{\Sigma np} \ge R_{q \min}
$$

де  $R_{\scriptscriptstyle \Sigma np}$ — дійсний опір теплопередачі непрозорих огороджувальних конструкцій або непрозорих частин огороджувальних конструкцій (для термічно однорідних огороджувальних конструкцій визначається опір теплопередачі), приведений опір теплопередачі світлопрозорих огороджувальних конструкцій, м<sup>2</sup>·К/Вт;

*<sup>R</sup><sup>q</sup>* min ‒ мінімально допустиме значення термічного опору теплопередачі непрозорих огороджувальних конструкцій або непрозорих частин огороджувальних конструкцій, мінімальне значення опору теплопередачі світлопрозорих огороджувальних конструкцій, м 2 ∙К/Вт.

Мінімально допустиме значення *<sup>R</sup><sup>q</sup>* min опору теплопередачі огороджувальних конструкцій обирається за таблицею 3 в залежності від призначення будинку та температурної зони. Визначаємо вологісні умови експлуатації матеріалу в огороджувальних констукціях .

**Таблиця 3** – Мінімально допустиме значення опору теплопередачі

огороджувальної конструкції житлових та громадських будинків(*Rq min*)

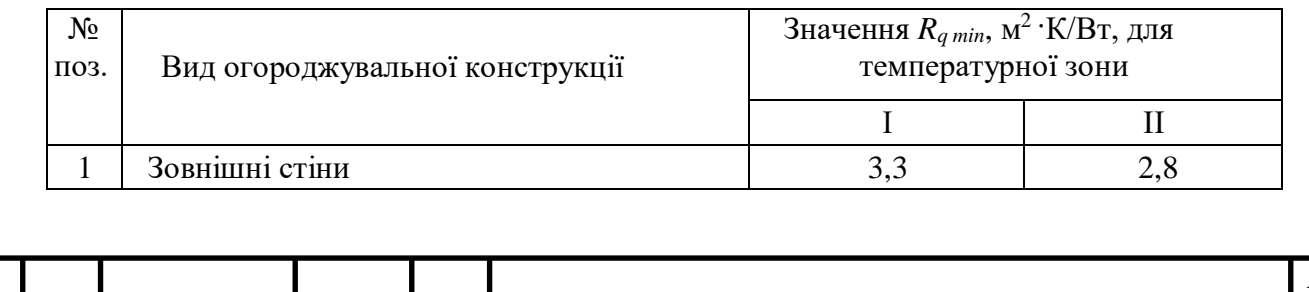

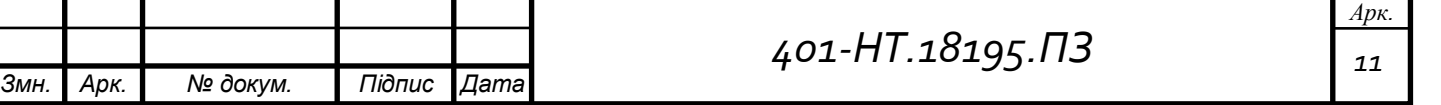

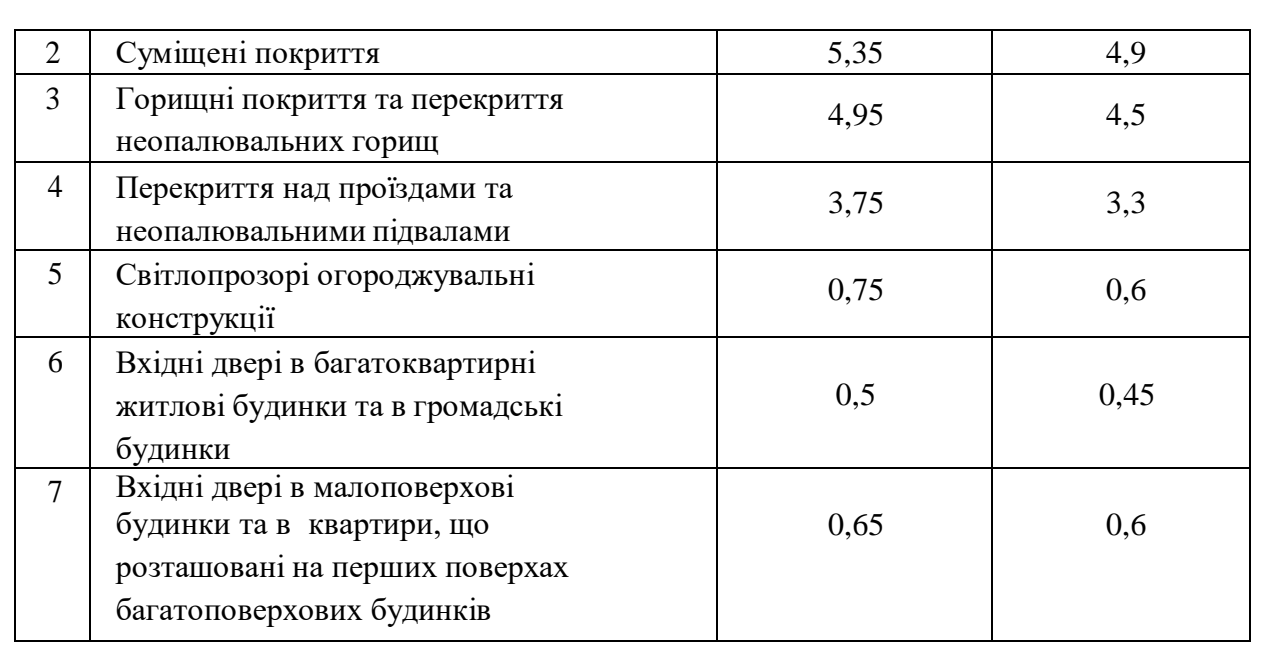

Теплоізоляційні матеріали зазвичай використовують для теплоізоляції зовнішніх огороджувальних конструкцій. В багатошарових огороджувальних конструкціях теплоізоляційні матеріали використовують як теплоізоляційний шар. Теплоізоляційний шар в залежності від типу та густини теплоізоляційних виробів, може виконуватись:

- одношаровим – в основі якого теплоізоляційні вироби одного типу та густини;

- багатошаровим – в основі якого є два або більше теплоізоляційних виробів різної густини;

- комбінованим – в основі якого є багатошарові теплоізоляційні вироби одного типу виконаних з шарів різної густиною, що об'єднані між собою за допомогою, як хімічної, так і фізичної адгезії.

Розрахунки товщини теплоізоляційного матеріалу відбувалися для наступних типів непрозорих конструкцій закладів:

- заглиблені конструкції будівлі, цокольні конструкції;

- підлоги по ґрунту;

- зовнішні стіни;

- перекриття (цокольні, міжповерхові, горищні);

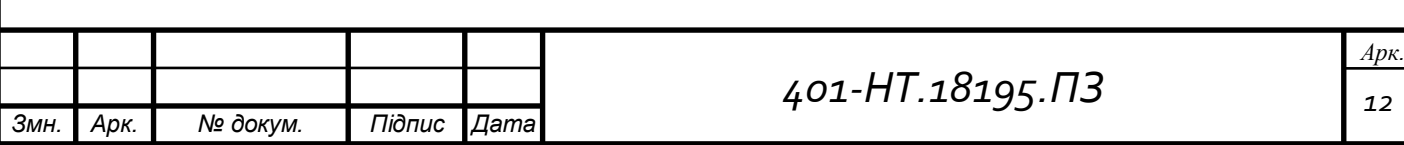

Товщину теплоізоляційного шару обирається за результатами розрахунку опору теплопередачі згідно з ДБН В.2.6-31:2016.

Мінімально допустиме значення *R<sup>q</sup> min* опору теплопередачі непрозорих огороджувальних конструкцій житлових і громадських будинків визначається згідно з ДБН В.2.6-31, згідно температурної зони експлуатації будинку, непрозорих огороджувальних конструкцій промислових будинків – згідно з ДБН В.2.6-31.

Будівлі закладів дошкільної освіти бажано рекомендують підключати до систем централізованого теплопостачання із встановленням індивідуального теплового пункту для комерційного обліку згідно з ДСТУ EN 1434-6.

Якщо не має неможливості підключення до систем централізованого теплопостачання повинні проектувати відповідно до нормативів (ДБН В.2.2-4:2018) місцеві теплогенератори, які рекомендують встановлювати разом з альтернативними джерелами, наприклад, з тепловими насосами і сонячними колекторами.

Пічне опалення проектувати забороняється, окрім одноповерхових закладів I, II, III ступенів вогнестійкості, наприклад у сільській місцевості не більше 20 місць без цілодобового перебування.

Системи опалення та вентиляції закладів дошкільної освіти потрібно проектувати відповідно до вимог нормативів ДБН В.2.5-67.

Опалювальні прилади мають бути захищені негорючими шафами або гратами, виготовленими з сертифікованих матеріалів.

Шафи для сушіння дитячого одягу у роздягальнях, а також рушнико сушильники у туалетних повинні обігріватися водою протягом усього року. Об'єм повітря, що видаляється із однієї шафи, слід обирати не менше ніж 10 м3/год.

Розрахункову температуру повітря та кратність повітрообміну у приміщеннях приймаємо згідно таблиці 4:

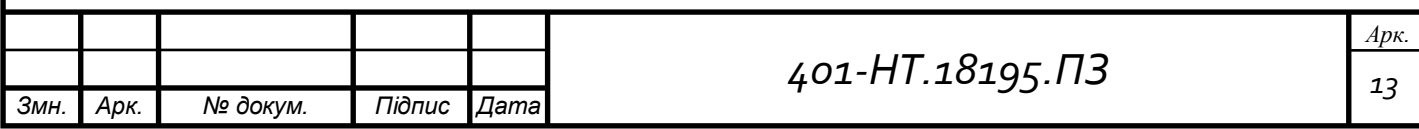

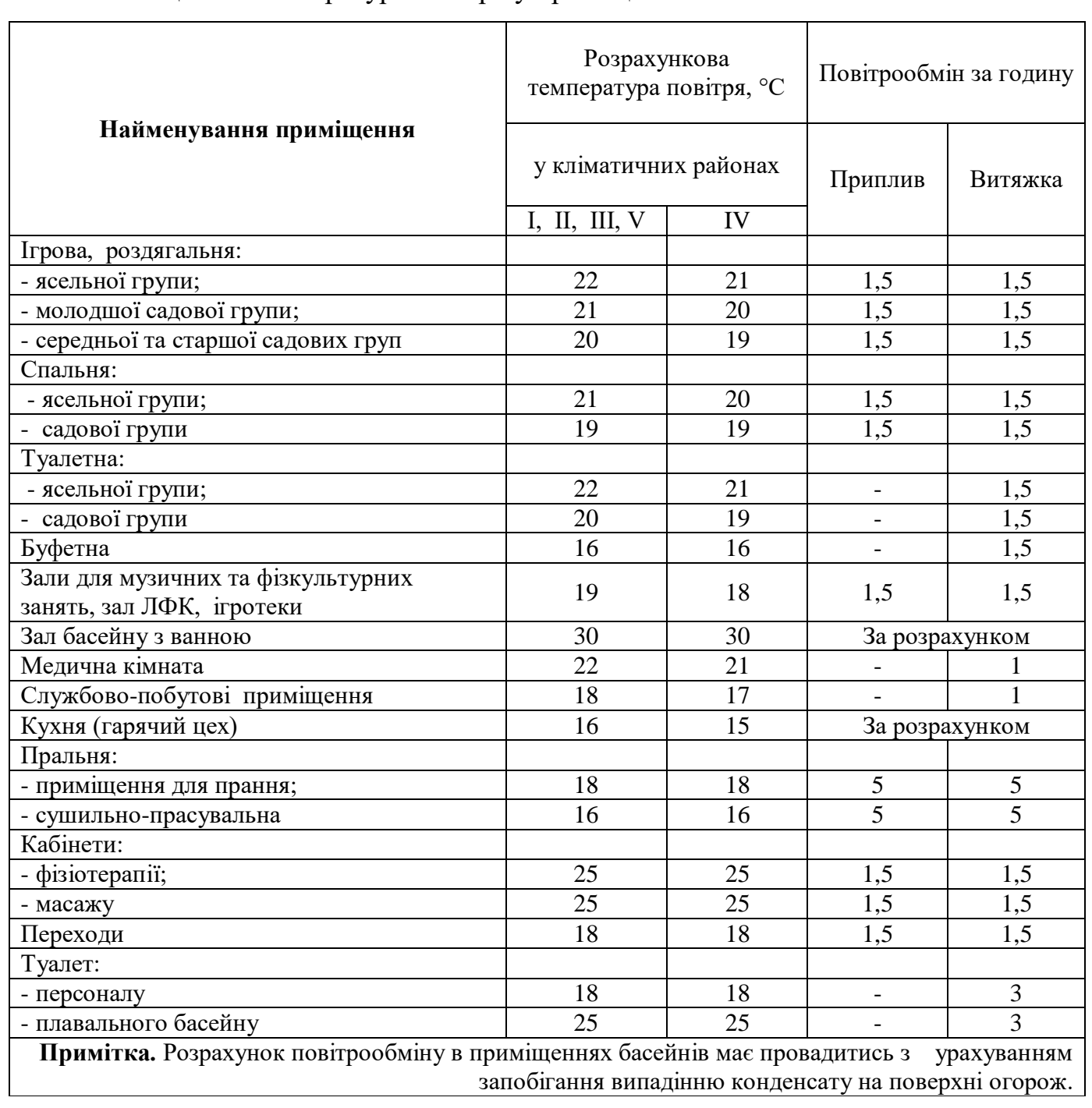

**Таблиця 4 –** Температура повітря у приміщеннях.

У приміщеннях дошкільних закладів, в котрих повітрообмін за годину становить 1,5 і більше, повинно проектуватися припливно-витяжна система вентиляція з механічним спонуканням та з рекуперацією.

 Приплив повітря у приміщення для приготування їжі може також частково подаватися із сусідніх приміщень.

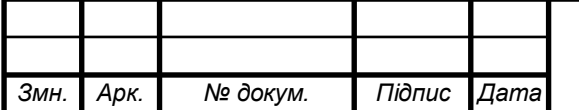

У вертикально витяжних канал потрібно встановлювати осьові малогабаритні вентилятори, зазвичай вони встановлюються у приміщеннях для прання, прасування, душових та у підвальних приміщеннях будівель, котрі розміщені на радіонебезпечних ділянках.

Потрібно передбачити через ігрові кімнати видалення повітря із спалень, котрі мають наскрізне або кутове провітрювання. Транзитні повітроводи не повинні проходити через холи, вестибюлі, холи та спальні.

Загальний показник енергоефективності будівлі *ЕР* повинен обиратися за умовою:

#### $E P \leq E P_{\text{max}}$

де *ЕР -* розрахункова або фактична питома енергопотреба будівлі на рік;

*ЕР*max - максимальне допустиме значення питомої річної енергопотреби будівлі, кВт $\lfloor$ год/м<sup>2</sup> або кВт $\lfloor$ год/м<sup>3</sup>, що визначається згідно з таблицею 4, залежно від призначення будівлі, її поверховості та температурної зони експлуатації.

Значення *ЕР* розраховують за формулою:

- для громадських будинків

$$
EP = (Q_{H,nd} + Q_{C,nd} + Q_{DHW,nd})/V,
$$

де  $Q_{H,nd}$ ,  $Q_{C,nd}$  та  $Q_{DHW,nd}$  - річна енергопотреба будівлі на опалення, охолодження та відповідно гарячого водопостачання, кВтигод, що визначається згідно з ДСТУ Б А.2.2-12;

V - опалювальна площа для житлової, та кондиціонований об'єм для громадської будівлі, що визначається згідно з ДСТУ Б EN ISO 13790. Фактичне значення ЕР обирають згідно з ДСТУ Б В.2.2-39.

Якщо буділя підлягає термомодернізації, то допускається приймати збільшені показники максимальної річної питомої енергопотреби з коефіцієнтом 1 - 1,25 до  $EP<sub>max</sub>$ 

**Таблиця 5** - Нормативна максимальна питома енергопотреба для житлових та громадських будівель ЕР<sub>max</sub>.

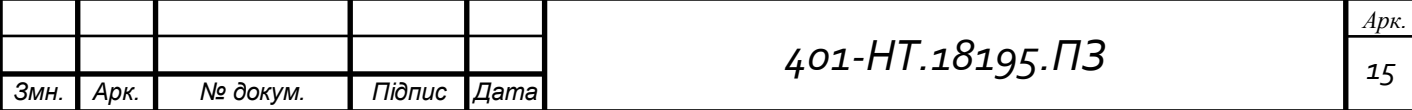

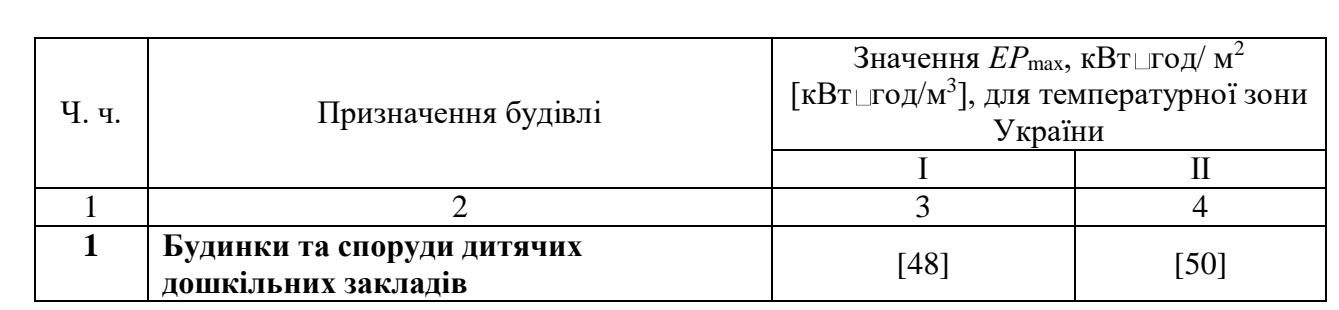

Клас енергетичної ефективності обирають відповідно до пунктів таблиці 5 та 6.

**Таблиця 6** – Класифікація будинків за енергетичною ефективністю

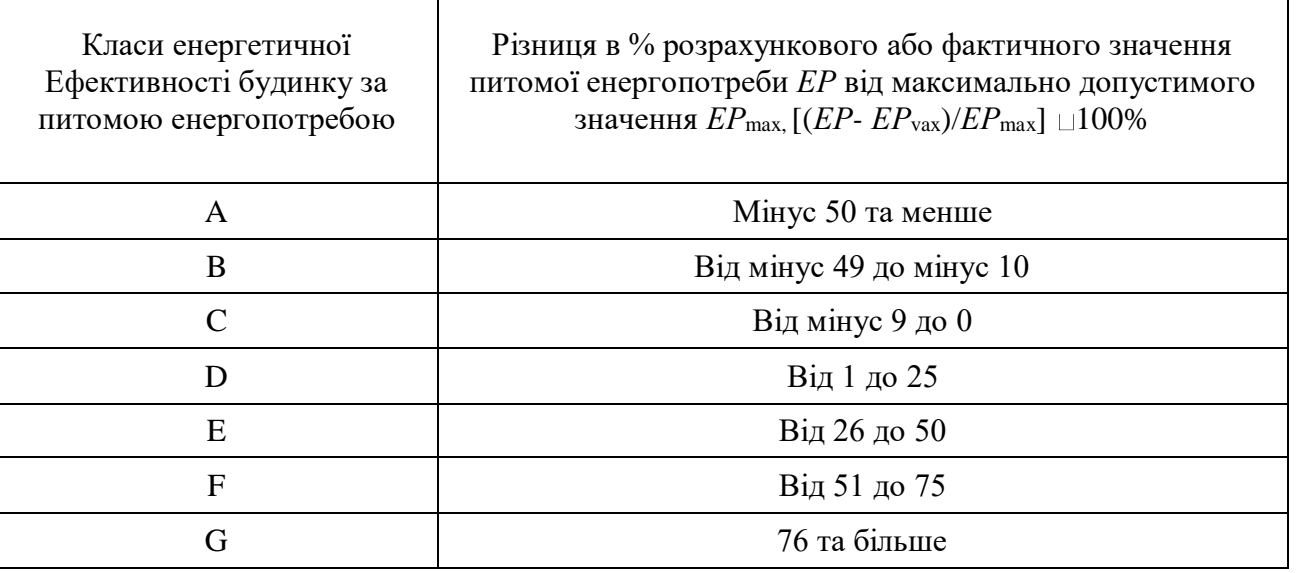

На плані поверху під вікнами, тому що вони є місцями максимальних тепловтрат, розташовують опалювальні припади. В однотрубних вертикальних системах, стояки розташовують недалеко від кожного опалювального приладу на відстані 140±20 мм від віконного відкосу, довжину підводки до опалювального приладу обирають приблизно 370+20 мм при діаметрі трубопроводів 15, 20 і 50 мм — при діаметрі труб 25 мм; у кутових приміщеннях можно встановлювати 2 стояки – один під вікном, інший в куті стіни, якщо так потрібно під час розрахунку. В конверторних системах опалення використовують тільки одностороннє приєднання приладів. Діаметр стояків бажано обирати постійним по всій довжині стояка і рівними не меньше 10мм. При верхній розводці не можна прокладати головний стояк в житлових приміщеннях. Нумеряція стояків починається з лівого верхнього кута будинку за годинниковою стрілкою.

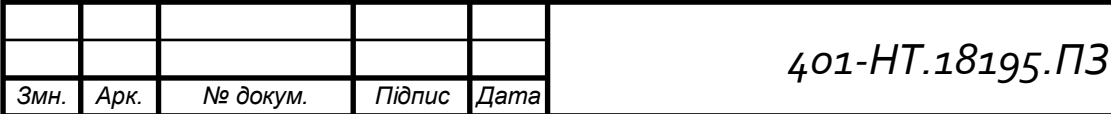

*Арк.*

При верхній розводці подаючі трубопровід прокладають на горищі приблизно на відстані 1...1,5 м від зовнішньої стінки. Зворотні трубопроводи прокладають у підвалі по стінам приблизно на висоті -1,0м.

Запірні арматури або засувки встановлюють на окремих гілках системи опалення для можливості відключення при ремонті, спускні вентилі або крани у нижніх точках системи. Вентилі або шарові крани монтуються на трубопроводах діаметром до 50 мм. На більших діаметрах трубопроводів потрібно встановлювати засувки.

Централізована система опалення приєднана до теплових мереж через циркуляційний насос. Циркуляційний насос, фильтри, грязьовики, необхідні вимірювальні прилади розташовують у окремих приміщені в тепловому пункті. Тепловий пункт зазвичай розташовують недалеко від сходової клітки, у приміщеннях з розмірами не менше довжина 4 м, ширина 1,5 м і висота 2 м.

# **2.1 Визначення фактичного термічного опору зовнішніх огороджуючих конструкцій будинку**

Щоб знайти опір теплопередачі існуючої огороджувальної конструкції будинку використовують формулу  $\frac{M^2*^{\circ}C}{P}$  $\frac{P}{B}$ :

$$
R_{\rm cr} = \frac{1}{\alpha_{30\rm B}} + \sum \frac{\delta}{\lambda} + \frac{1}{\alpha_{\rm BH}}
$$

де -  $\alpha_{30B}$ ,  $\alpha_{BH}$  – розрахункові значення коефіцієнтів тепловіддачі внутрішньої та зовнішньої поверхонь огороджувальних конструкцій підбираються згідно таблиці 6;

 $\lambda$  – коефіціент теплопровідності матеріала огороджуючої конструкції  $\frac{\text{Br}}{\text{M*K}}$ ;

 $\delta$  – товшина огороджуючої конструкції, м.

**Таблиця 7** – Коефіціенти тепловвіддачі

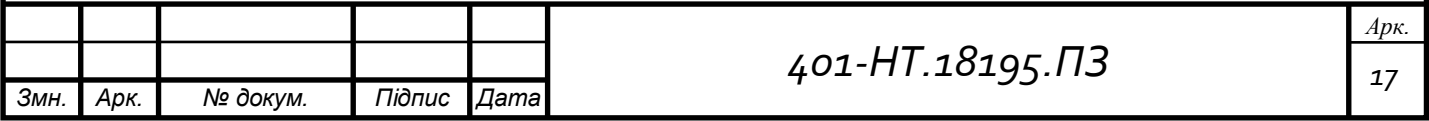

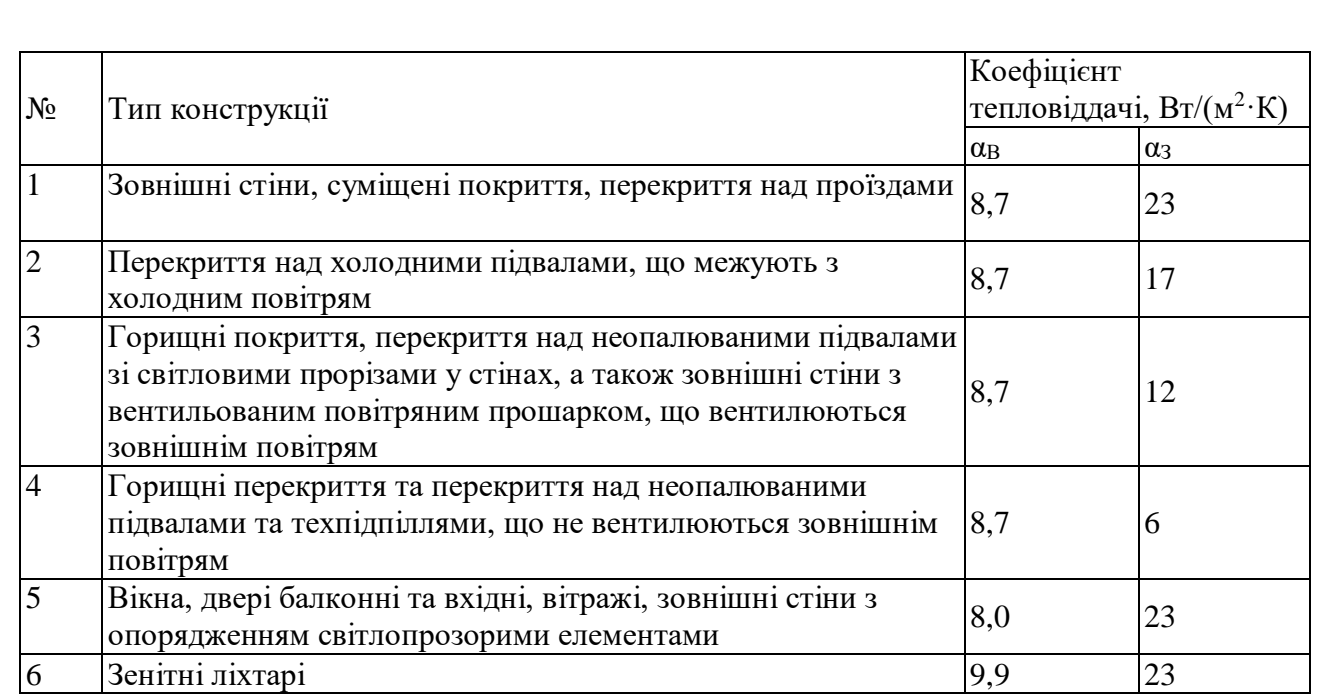

**Зовнішні стіни:** Конструкція існуючої зовнішньої стіни згідно технічного паспорту будинку: кладка цегляна  $\rho = 1800$  кг/м<sup>3</sup> з внутрішньою штукатуркою штукатурка:  $\delta = 0.02$  м,  $\lambda = 0.81$  BT/(м·°C).

При обстеженні будівлі було виявлено конструкція зовнішніх стін:

- Стіна цегляна δ = 0,51м, λ = 0,81 Вт/(м·°С), штукатурка δ = 0,02м, λ = 0,81  $Br/(M^{\circ}C),$ 

$$
R_{3C} = \frac{1}{23} + \frac{0.51}{0.81} + \frac{0.02}{0.81} + \frac{1}{8.7} = 0.81 \left[ \frac{M^2 \cdot 8 \cdot C}{BT} \right];
$$

**Перекриття підвальне:** матеріал залізобетонна плита, δ = 0,16 м λ = 2,04 Вт/(м·°С), цементна стяжка , δ = 0,05 м, λ = 0,87 Вт/(м·°С), фанера клеєна δ = 0,016 м; λ=0,018 Bτ/( $M^2$ <sup>.o</sup>C).

$$
R_{\text{niq.}} = \frac{1}{12} + \frac{0.16}{2.04} + \frac{0.05}{0.87} + \frac{0.016}{0.018} + \frac{1}{8.7} = 1.22 \left[ \frac{\text{m}^2 \cdot \text{C}}{\text{Br}} \right].
$$

**Перекриття горишнє: :** матеріал залізобетонна плита,  $\delta = 0.16$  м  $\lambda = 2.04$ Вт/(м·°С), цементна стяжка δ = 0,05 м, λ = 0,87 Вт/(м·°С), цементна стяжка δ = 0,05 м,  $\lambda = 0.87 \text{ Br/(M} \cdot {}^{\circ}\text{C})$ , руберойд,  $\delta = 0.02 \text{ M } \lambda = 0.17 \text{ Br/(M} \cdot {}^{\circ}\text{C})$ 

$$
R_{\text{nepek.}} = \frac{1}{8,7} + \frac{0,16}{2,04} + \frac{0,05}{0,87} + \frac{0,05}{0,87} + \frac{0,02}{0,17} + \frac{1}{12} = 0,5 \left[ \frac{\text{m}^2 \cdot \text{C}}{\text{Br}} \right].
$$

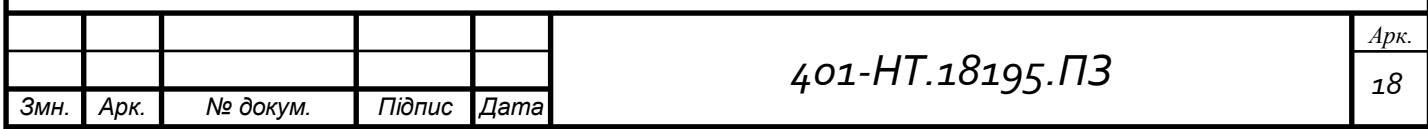

**Віконні прорізи:** при обстеженні дошкільного закладу було виявлено, що віконні прорізи закриті у деревяних спарених плетіннях, та застеклені двойними склопакетами.

$$
R_{\text{OK}(\mathcal{A})} = 0.33 \frac{\text{m}^2 \cdot {}^{\circ}\text{C}}{\text{Br}} \left[ \frac{\text{m}^2 \cdot {}^{\circ}\text{C}}{\text{Br}} \right].
$$

Термічний опір вікон у девевяних впарених плетіннях, не співпадає з мінімальним допустимим опором теплопередачі, тому було прийнято рішення, про заміну на вікна ПВХ з більшим термічним опором та більшою енегроефективністю. Розраховуємо потрібний термічний опір за формолою:

$$
R_{np} = \frac{F_{cn} + \sum_{i=1}^{n} F_i}{\frac{F_{cn}}{R_{\sum_{cn}} + \sum_{i=1}^{n} \frac{F_{cn}}{R_{\sum_{i}} + \sum_{j=1}^{m} k_j L_j}}
$$

 де, *R*Σсп - приведений опір теплопередачі світлопрозорої ділянки, котрим задаємося залежно від характеристик скління (склопакетів) - відстані між шарами скла, виду газонаповнення та ступеня чорноти поверхні скла;

 *F*сп - площа світлопрозорої частини, м2;

 *R*Σ*i* , *Fі*, - опір теплопередачі та площа *і*-го непрозорого елемента;

 *n* - кількість непрозорих елементів конструкції з певними значеннями *R*Σ*i* , *Fі* ;

 *kj -* лінійний коефіцієнт теплопередачі, Вт/(м.К), *j*-го теплопровідного включення, який визначають згідно И.4 на підставі розрахунків двомірних (тримірних) температурних полів або згідно з ДСТУ-Н Б В.2.6-146;

 *Lj* - лінійний розмір, м, *j-*го конструктивного непрозорого елемента світлопрозорої конструкції;

 *т -* кількість непрозорих елементів конструкції, для яких необхідно визначати *kj.*

$$
R_{np} = \frac{0,72 \cdot 0,63 + 0,85 \cdot 3,62}{0,63 + 3,62} = 0,83
$$

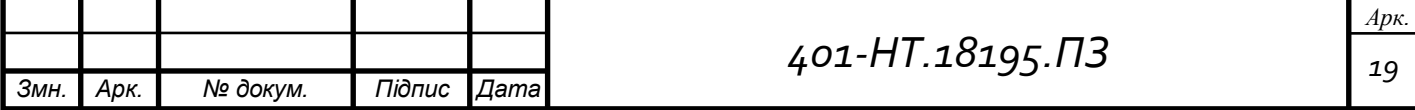

# **2.2 Визначення товщини утеплювача для огороджувальних конструкцій**

Необхідна товщина утеплювача для зовнішніх стін:

$$
R_q^{\min} = \frac{1}{\alpha_{_{\theta H}}} + \frac{\delta_1}{\lambda_1} + \frac{\delta_2}{\lambda_2} + \frac{\delta_{_{\gamma H}}}{\lambda_{_{\gamma H}}} + \frac{\delta_3}{\lambda_3} + \frac{\delta_4}{\lambda_4} + \frac{1}{\alpha_{_{\rho_{0\theta H}}}}
$$

$$
\delta_{_{\gamma H}} = \lambda_{_{\gamma H}} \left[ R_q^{\min} - \left( \frac{1}{\alpha_{_{\theta H}}} + \frac{\delta_1}{\lambda_1} + \frac{\delta_2}{\lambda_2} + \frac{\delta_3}{\lambda_3} + \frac{\delta_4}{\lambda_4} + \frac{1}{\alpha_{_{\rho_{0\theta H}}}} \right) \right]
$$

де  $\alpha_{\text{BH}}$ ; $\alpha_{\text{soBH}}$  – коефіцієнти теплообміну на внутрішній і зовнішній поверхнях огороджувальної конструкції, Вт/(м<sup>2</sup> ∙ºС) дод.Е [2];

 $\delta_i$ ;  $\delta_4$  – товщина 1-го та 4-го шарів конструкції, м;

 $\delta_2$ ; $\delta_3$  – товщина 2-го та 3-го шарів конструкції, м;

 $\delta_{vm}$  – товщина шару утеплювача;

 $\lambda_{\rm i}$ ; $\lambda_{\rm 4}$  — розрахункові коефіцієнти теплопровідності матеріалів 1-го та 4-го шарів конструкції;

 $\lambda_2$ ; $\lambda_3$  — розрахункові коефіцієнти теплопровідності матеріалів 2-го та 3-го шарів конструкції;

*ут* − розрахункові коефіцієнти теплопровідності матеріалу шару утеплювача.

Отже, товщина утеплювача:

$$
\delta_{ym} = 0,053 \left[ 3,3 - \left( \frac{1}{8,7} + \frac{0,51}{0,81} + \frac{0,02}{0,81} + \frac{1}{23} \right) \right] = 0,15
$$

Товщина шару утеплювача (мінеральна вата на основі базальтового волокна,  $\rho_0 = 200 \text{ кr/m}^3$ ) дорівнює 150 мм.

Необхідна товщина утеплювача для перекриття даху:

$$
\delta_{ym} = 0,050 \left[ 4,95 - \left( \frac{1}{8,7} + \frac{0,16}{2,04} + \frac{0,05}{0,87} + \frac{0,05}{0,87} + \frac{0,02}{0,17} + \frac{1}{12} \right) \right] = 0,25 \text{ m}
$$

Товщина шару утеплювача (мінеральна вата на основі базальтового волокна,  $\rho_0 = 150 \text{ кF/m}^3$ ) дорівнює 250 мм.

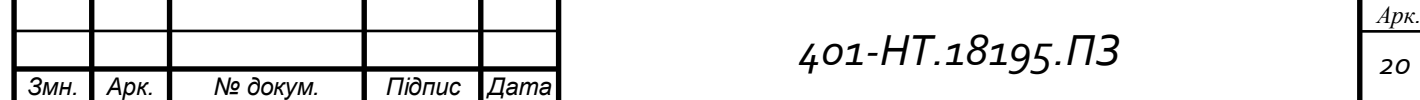

Необхідна товщина утеплювача для підвального перекриття:

$$
\delta_{ym} = 0,050 \left[ 3,75 - \left( \frac{1}{8,7} + \frac{0,16}{2,04} + \frac{0,05}{0,87} + \frac{0,016}{0,018} + \frac{1}{12} \right) \right] = 0,15 \text{ m}
$$

Товщина шару утеплювача (мінеральна вата на основі базальтового волокна,  $\rho_0 = 150 \text{ кr/m}^3$ ) дорівнює 150 мм.

# **2.3 Визначення термічного опору зовнішніх огороджуючих конструкцій будинку з утеплювачем**

 Для визначення опору теплопередачі існуючої огороджувальної конструкції будинку використовують формулу <u>™<sup>2</sup>∗°С</u>  $\frac{P}{B}$ :

$$
R_{\rm cr} = \frac{1}{\alpha_{30\rm B}} + \sum \frac{\delta}{\lambda} + \frac{1}{\alpha_{\rm BH}}
$$

 **Зовнішні стіни:** Конструкція існуючої зовнішньої стіни згідно технічного паспорту будинку: кладка цегляна  $\rho = 1800$  кг/м<sup>3</sup> з внутрішньою штукатуркою штукатурка:  $\delta = 0.02$  м,  $\lambda = 0.81$  Br/(м·°C).

 При обстеженні будівлі було виявлено конструкція зовнішніх стін: Стіна цегляна  $\delta = 0.51$ м,  $\lambda = 0.81 B_T/(M \cdot {}^{\circ}C)$ , штукатурка  $\delta = 0.02$ м,  $\lambda = 0.81 B_T/(M \cdot {}^{\circ}C)$ , утеплювач (мінеральна вата на основі базальтового волокна,  $\rho_0 = 200$  кг/м $^3$ )  $\delta = 0,15$ м,  $\lambda = 0.053$  Br/( $M^{\circ}$ °C),

$$
R_{3C} = \frac{1}{23} + \frac{0.51}{0.81} + \frac{0.15}{0.053} + \frac{0.02}{0.81} + \frac{1}{8.7} = 3.64 \left[ \frac{M^2 \cdot \text{°C}}{Br} \right];
$$

**Перекриття підвальне:** матеріал залізобетонна плита,  $\delta = 0.16$  м  $\lambda = 2.04$ Вт/(м·°С), цементна стяжка , δ = 0,05 м, λ = 0,87 Вт/(м·°С), утеплювач (мінеральна вата на основі базальтового волокна,  $\rho_0 = 150$  кг/м<sup>3</sup>)  $\delta = 0,15$ м,  $\lambda = 0,050$ Вт/(м·°C), фанера клеєна δ = 0,016 м; λ=0,018 Вт/(м<sup>2,о</sup>C).

$$
R_{\text{niq.}} = \frac{1}{12} + \frac{0.16}{2.04} + \frac{0.05}{0.87} + \frac{0.15}{0.050} + \frac{0.016}{0.018} + \frac{1}{8.7} = 4.22 \left[ \frac{\text{m}^2 \cdot \text{C}}{\text{Br}} \right].
$$

**Перекриття горишнє: :** матеріал залізобетонна плита,  $\delta = 0.16$  м  $\lambda = 2.04$ Вт/(м·°С), цементна стяжка δ = 0,05 м, λ = 0,87 Вт/(м·°С), утеплювач (мінеральна вата на основі базальтового волокна,  $\rho_0 = 150$  кг/м $^3)$   $\delta = 0,25$ м,  $\lambda = 0,050$  Вт/(м $\cdot^{\circ}\textrm{C}$ ),

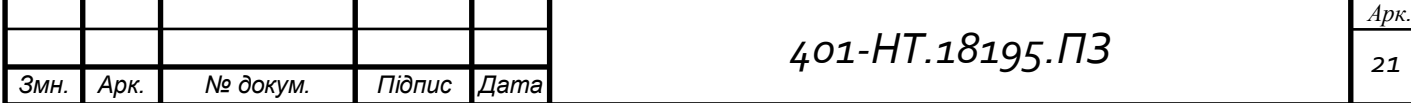

цементна стяжка δ = 0,05 м, λ = 0,87 Вт/(м·°С), руберойд, δ = 0,02 м λ = 0,17  $Br/(M \cdot {\rm ^{\circ}C})$ 

$$
R_{\text{nepek..}} = \frac{1}{8,7} + \frac{0,16}{2,04} + \frac{0,05}{0,87} + \frac{0,25}{0,050} + \frac{0,05}{0,87} + \frac{0,02}{0,17} + \frac{1}{12} = 5,5 \left[ \frac{\text{m}^2 \cdot \text{C}}{\text{Br}} \right].
$$

#### **3. Розрахунок теплової потужності системи опалення**

 Потрібно визначити тепловтрати у приміщеннях житлових і цивільних будівлях котрі складаються з тепловтрат через зовнішні захищення (стіни, вікна, підлоги, перекриття) і витрат теплоти на нагрівання повітря, яке інфільтрується в приміщення через нещільність конструкції. Визначення тепловтрат приміщення полягає у розрахунку всіх сумарних втрат теплоти через огороджувальні конструкції і для всіх опалювальних приміщень.

*Qтв* – втрати теплоти через огороджуючі конструкції, Вт

$$
Q_{\text{TB}} = K F (t_{\epsilon} - t_{\mu 5}) \cdot \beta_2 \cdot \beta_1 \cdot n
$$

 $F$  – площа конструкції,м<sup>2</sup>;

 $K =$  $R_0^{\scriptscriptstyle 3H}$  $\frac{1}{\lambda^{3H}}$ коефіцієнт теплопередачі конструкції, Bт/(м<sup>2.о</sup>C);

 $F$  - розрахункова площа огороджувальної конструкції, м<sup>2</sup>;

tвн - розрахункова температура повітря в приміщенні, оС;

t<sub>н5</sub> - розрахункова температура найхолоднішої п'ятиденки, оС;

 n - коефіцієнт, що враховує положення зовнішньої поверхні захищення по відношенню до зовнішнього повітря;

 $\beta_1$  – коефіцієнт, котрий враховує додаткову теплопередачу, яка пов'язана зі збільшенням площі поверхні опалювального приладу (порівняно з розрахунковою), прийнятих до установки опалювальних приладів;

 $\beta_2$  – коефіцієнт, котрий враховує додаткові втрати теплоти, пов'язані з розміщенням опалювальних приладів відносно зовнішніх стін;

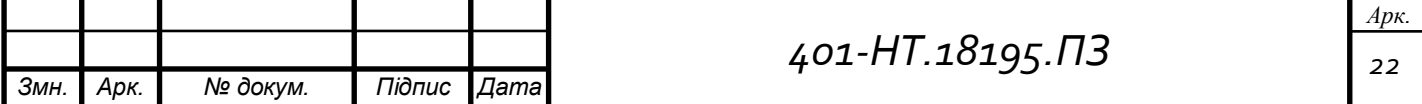

*Qінф* – втрати теплоти на нагрівання інфільтрованого зовнішнього повітря, Вт;

$$
Q_{_{in\phi}} = \frac{V_{_{nog}}}{3600} \cdot 1,25(t_{_g} - t_{_{n5}})
$$

Розрахунок тепловтрат виконую для типових приміщень в табличній формі

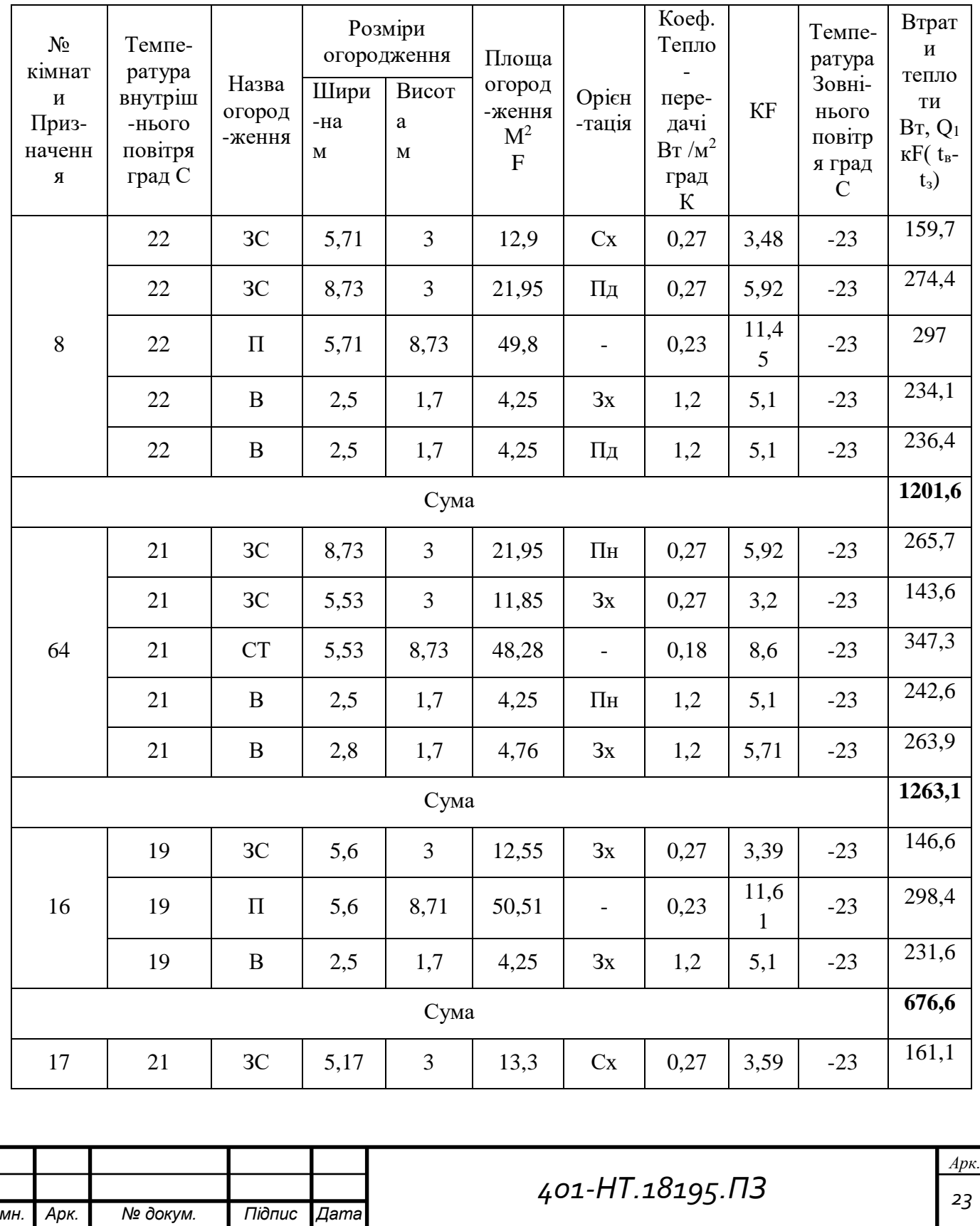

#### Розрахунок тепловтрат приміщень

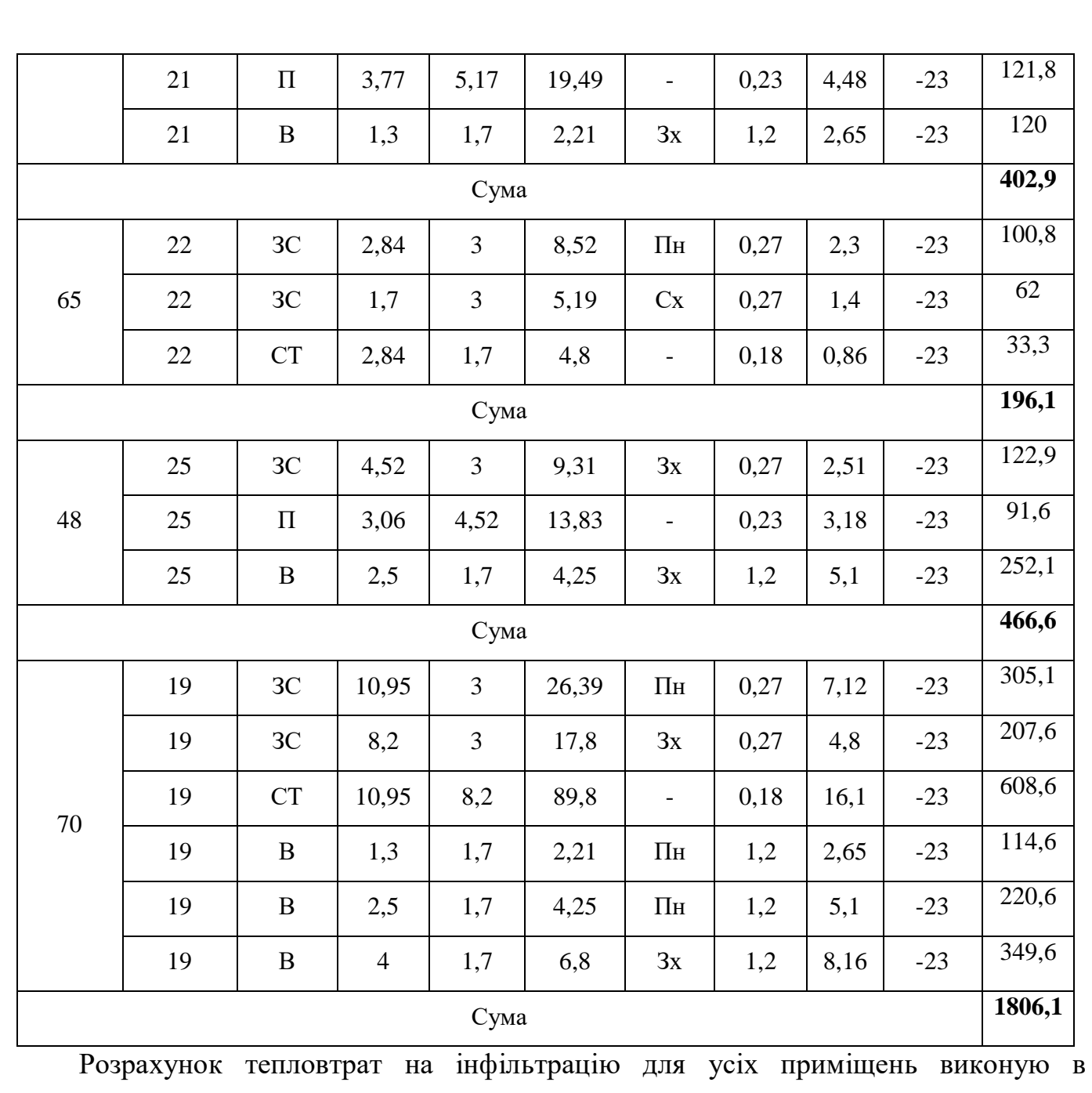

табличній формі.

Розрахунок сумарних теплових втрат (кратність повітрообміну приймаємо 0,25)

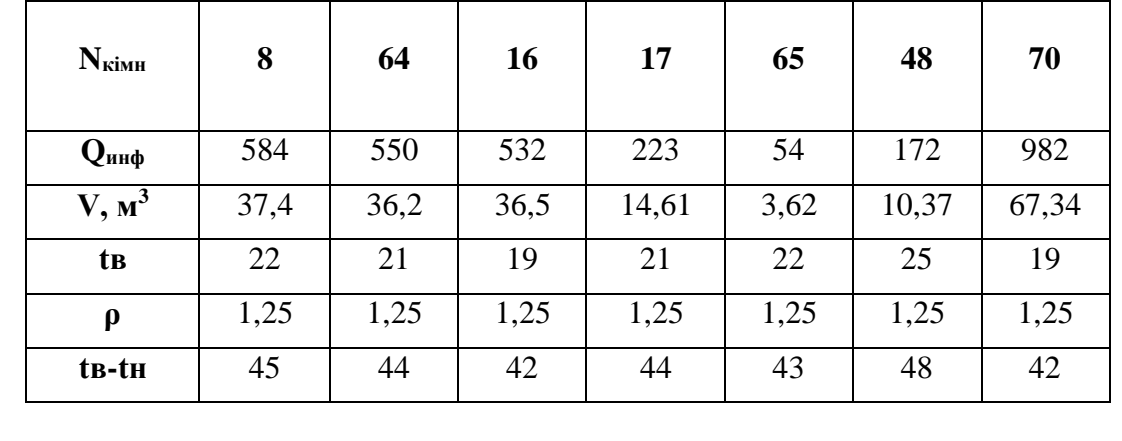

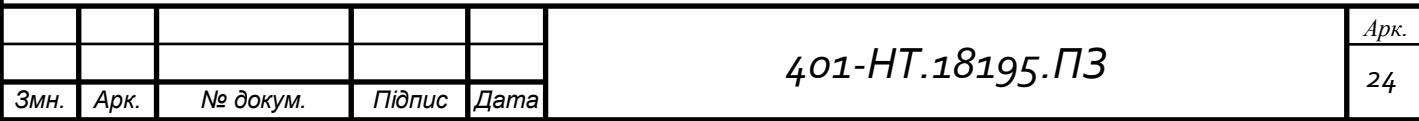

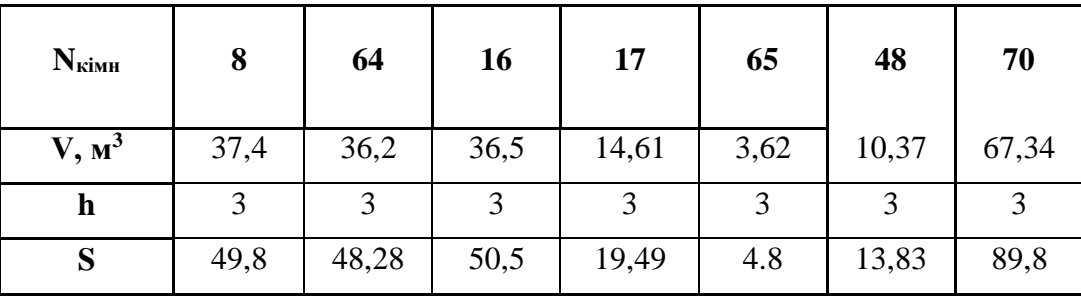

#### **4. Розрахунок опалювальних приладів**

 Тепловий розрахунок опалювальних приладів полягає у визначенні їх типорозміру з урахуванням теплонадходжень від трубопроводів які прокладені у борозді. Для системи опалення дошкільного закладу згідно ДБН В.2.5-67:2013 допускається максимальна температура теплоносія 95 °С. Опалювальні прилади в дитячих кімнатах повинні бути закриті в захасних декоративних шафах. Температура теплоносія в системі опалення приймаємо 90/70 °С;

 Під час проектуванні систем опалення, потрібно визначити тепловий потік однієї секції радіатора:

$$
q_{\text{cexu}} = q_{\scriptscriptstyle H} \left( \frac{\theta_{\scriptscriptstyle p}}{\theta_{\scriptscriptstyle H}} \right)^{\scriptscriptstyle m} \left( \frac{G_{\scriptscriptstyle p}}{G_{\scriptscriptstyle H}} \right)^{\scriptscriptstyle p},
$$

де,  $q_{\text{H}}$  – номінальний тепловий потік опалювального приладу при номінальних значення  $\theta_{\mu}$  и  $G_{\mu}$ , кВт;

*θр* – розрахунковий температурний напір на поверхні опалювального приладу, кВт;

$$
\theta_p = \frac{\theta_{\text{l}} - \theta_{\text{2}}}{\ln \left[\frac{\theta_{\text{l}} - \theta_{\text{int},i}}{\theta_{\text{2}} - \theta_{\text{int},i}}\right]} \approx \frac{\theta_{\text{l}} + \theta_{\text{2}}}{2} - \theta_{\text{int},i};
$$

 $\theta$ <sup>1</sup> – температура теплоносія на вході в опалювальний прилад, °С;  $\theta_2$  – температура теплоносія на виході з опалювального приладу, <sup>o</sup>C;  $\theta_{int,I}$  – температура всередині приміщення, °С;  $\theta_\text{\tiny H}$  – номінальний температурний напір на поверхні опалювального приладу, °C; *G<sup>p</sup>* – розрахункова витрата води через опалювальний прилад, кг/год;

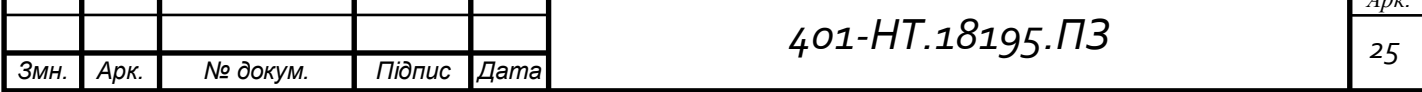

*Арк.*

 $G_{\textit{n}}$  – номінальна витрата води через опалювальний прилад, °C;

m,p – показники ступеня (експоненти) для певного типу приладу, де m =1,3.

Опалювальний прилад приймаємо (АЛТЕРМО – 7 біметалевий радіатор), тепловий потік однієї секції радіатора,  $q_{\text{ceku}} = 185 \text{ Br.}$ 

Розрахунок кількості секцій для кожного приміщення виконую в табличній формі:

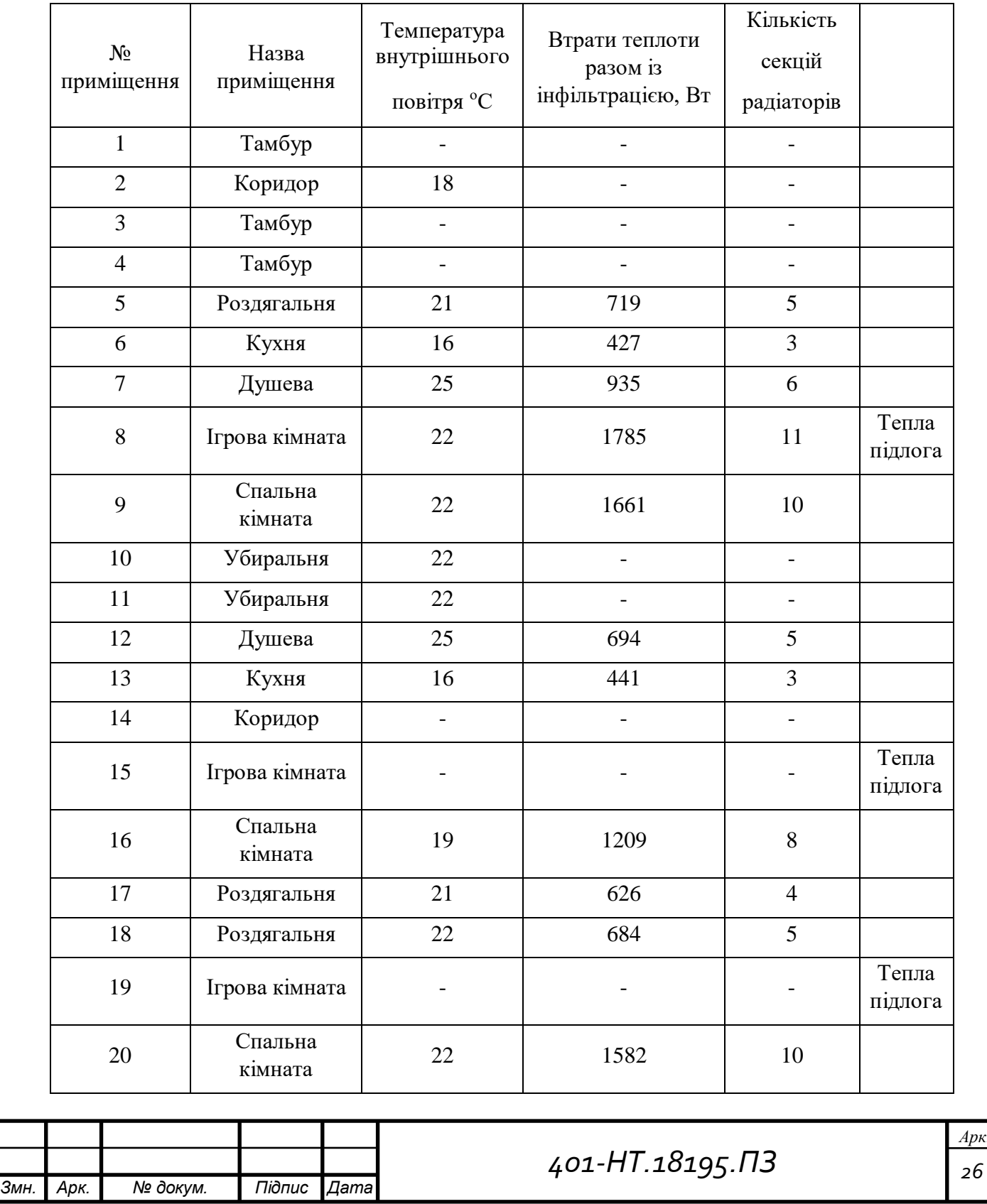

*Арк.*

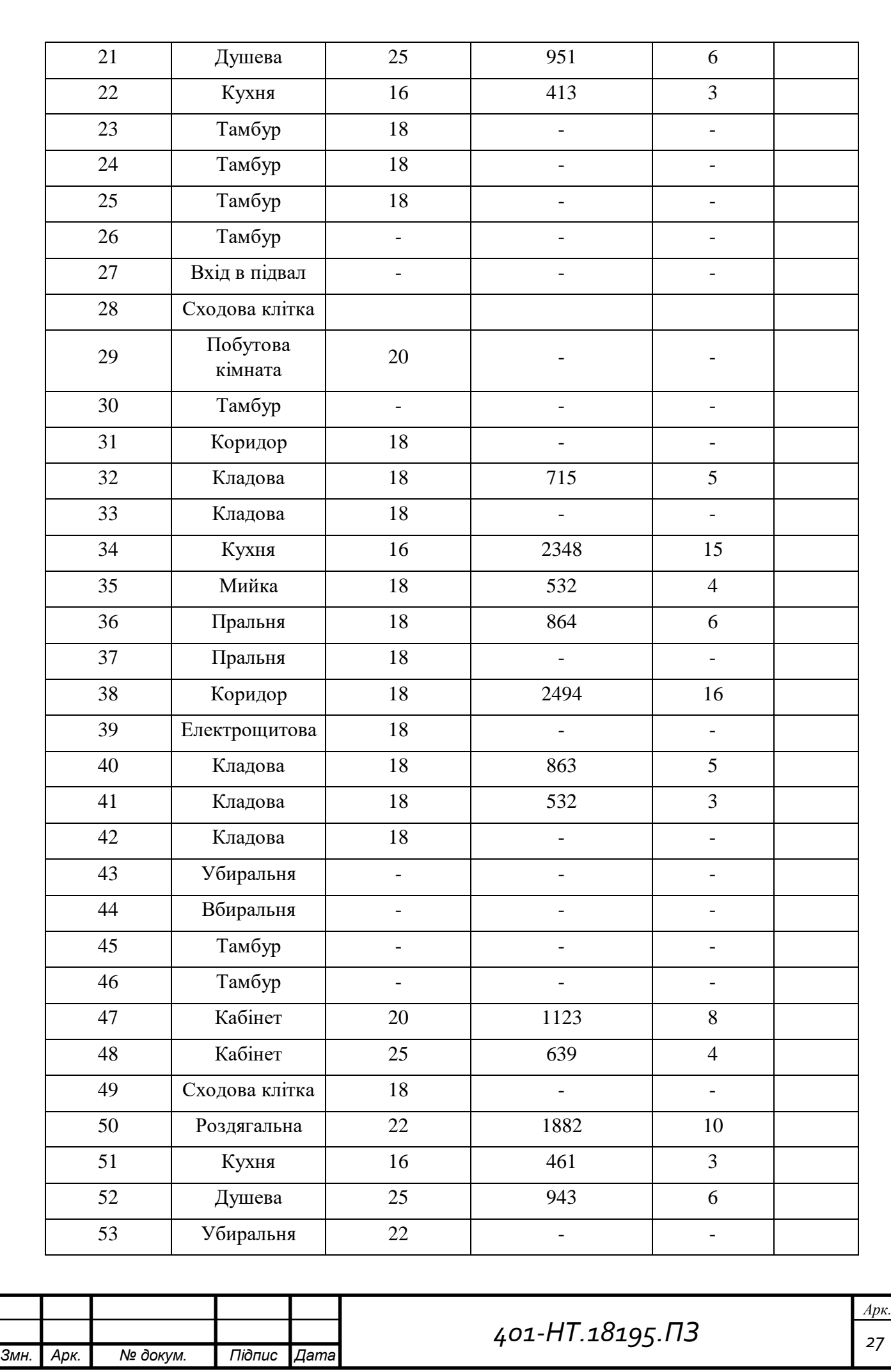

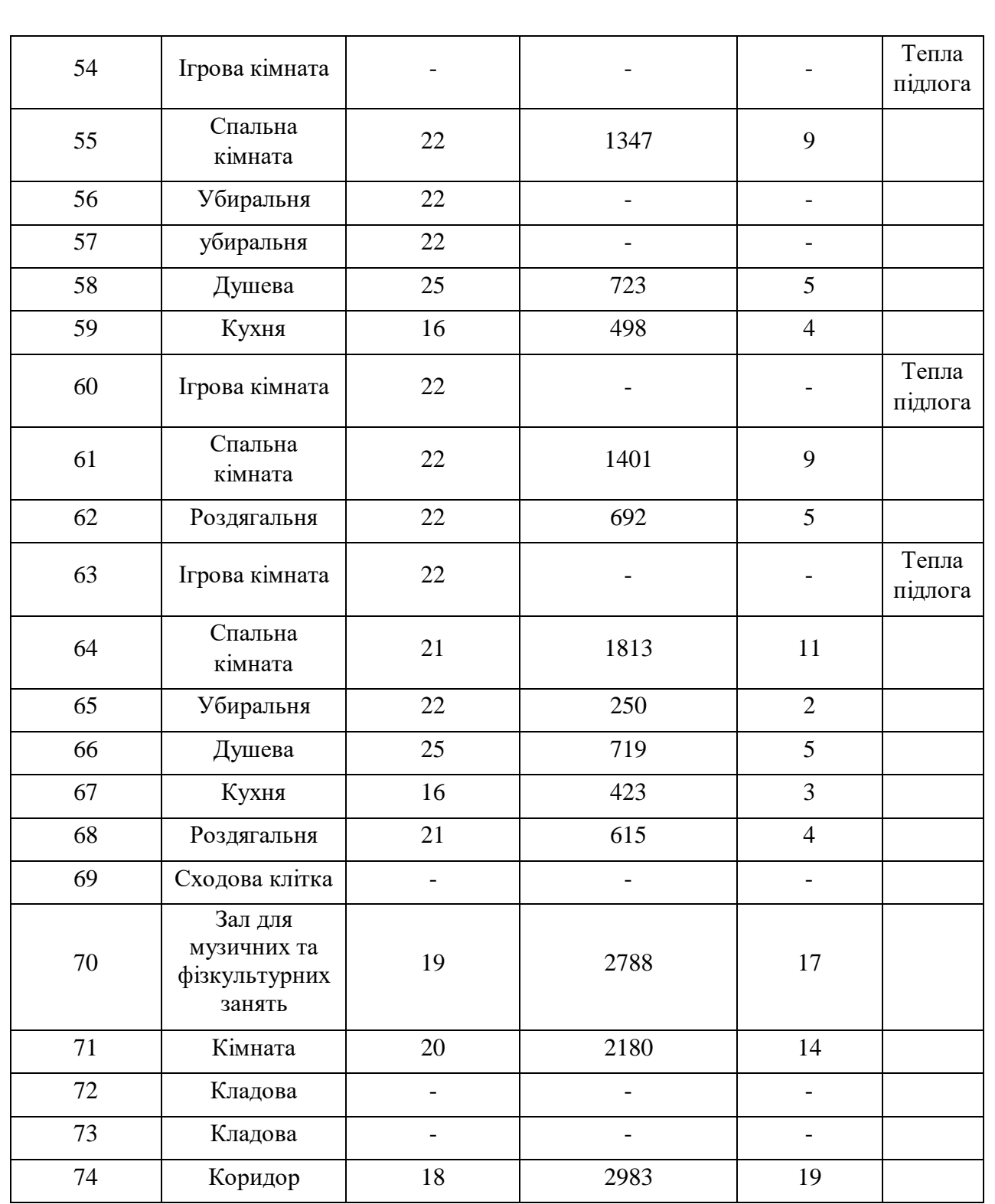

Теплова потужність системи опалення - Q<sub>c.o.</sub> = 70200 Вт;

# **4.1 Розрахунок теплої підлоги**

У теплої підлоги набагато вище енергоефективність. Згідно ДБН В.2.2.-4:2018 ігрові кімнати, що розміщені на першому поверсі, а також спальні та роздягальні,

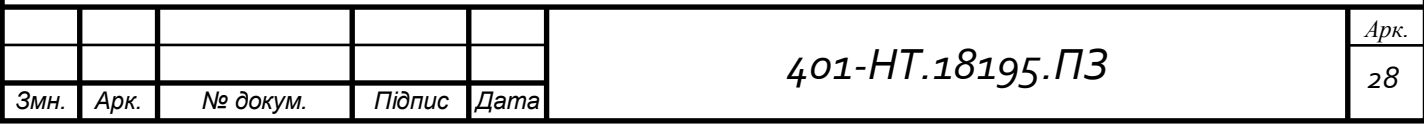

температура протягом опалювального періоду повинна бути +23 °С за рахунок підігрівання підлоги.

Необхідний потік тепла визначають відповідно за формулою:

$$
g=\frac{Q}{F}, Bm/\sqrt{n^2}
$$

де, Q – втрати теплоти приміщення, Вт;

F – площа опалювальної підлоги, Вт;

$$
g = \frac{1202}{49.8} = 24.1, Bm / \sqrt{x^2}
$$

 Знаючи середню температуру води в спіралі, температуру повітря в приміщені та прийняту температуру на поверхні підлоги (не більше 29 °С), визначимо крок укладання труб:

де,  $t_s$  – середня температура води в трубах, (35 °С);

 $t_1/t_2$  – температура води котра подається та повертається у спіралі,  $(40/30)$ °С;

 $t_f$  – температура поверхні підлоги, (27,1 °C);

 $t_i$  – температура повітря у приміщені, (22 °C);

 $b$  – шаг спіралі (0,25 м);

Гідравлічний опір 1м труби, при швидкості теплоносія, у діапазоні  $W = 0,15\div0.5$ м/сек, має бути в межах:

$$
R = 150-250, \text{ }\text{Ta/m}
$$

$$
1000 \text{ }\text{Ta} = 10 \text{ }\text{m6ap} = 0,01 \text{ }\text{6ap} = 0,1 \text{ }\text{ }\text{M.B.CT.}
$$

Знаходимо довжину спіралі:

$$
L = \frac{49,8}{0,35} = 142, n
$$

Маса потоку води для розрахованого контуру:

$$
L = \frac{1,1.1202}{1,163.40-30} = 114, \text{kg/s}
$$

Для 1 метра м/пластикової труби Ø16х2, знаходимо втрати R = 1 мбар/м, що дорівнює 100 Па, швидкість W = 0,3 м/сек.

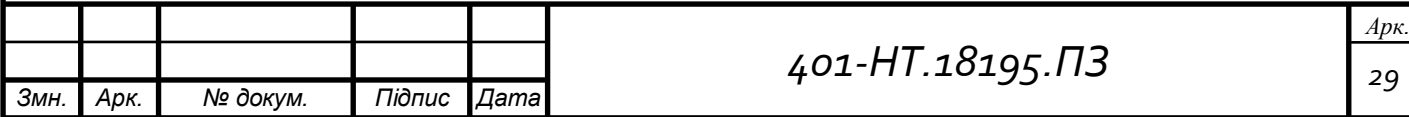

Знаходимо загальні втрати тиску в контурі:

*<i>P* = 200 · 100 = 20000 Па = 20кПа.

Для повного контролю над теплою підлогою, потрібно встановити колектор, щоб знизити температуру до потрібної.

#### **5. Розрахунок витрат води на систему опалення**

Визначаємо розрахункову витрату води на ділянках:

$$
G_{_{\partial i\eta}}=\frac{{\cal Q}_{_{\partial i\eta}}}{c\left(t_{_n}-t_{_o}\right)}
$$

де, Qділ – теплове навантаження на ділянці;

c – теплоємніть води;

 $t_{\text{n}}$  – температура води котра подається;

t<sub>o</sub> – температура води котра повертається;

Розрахунок витрат води буду виконувати в табличній формі

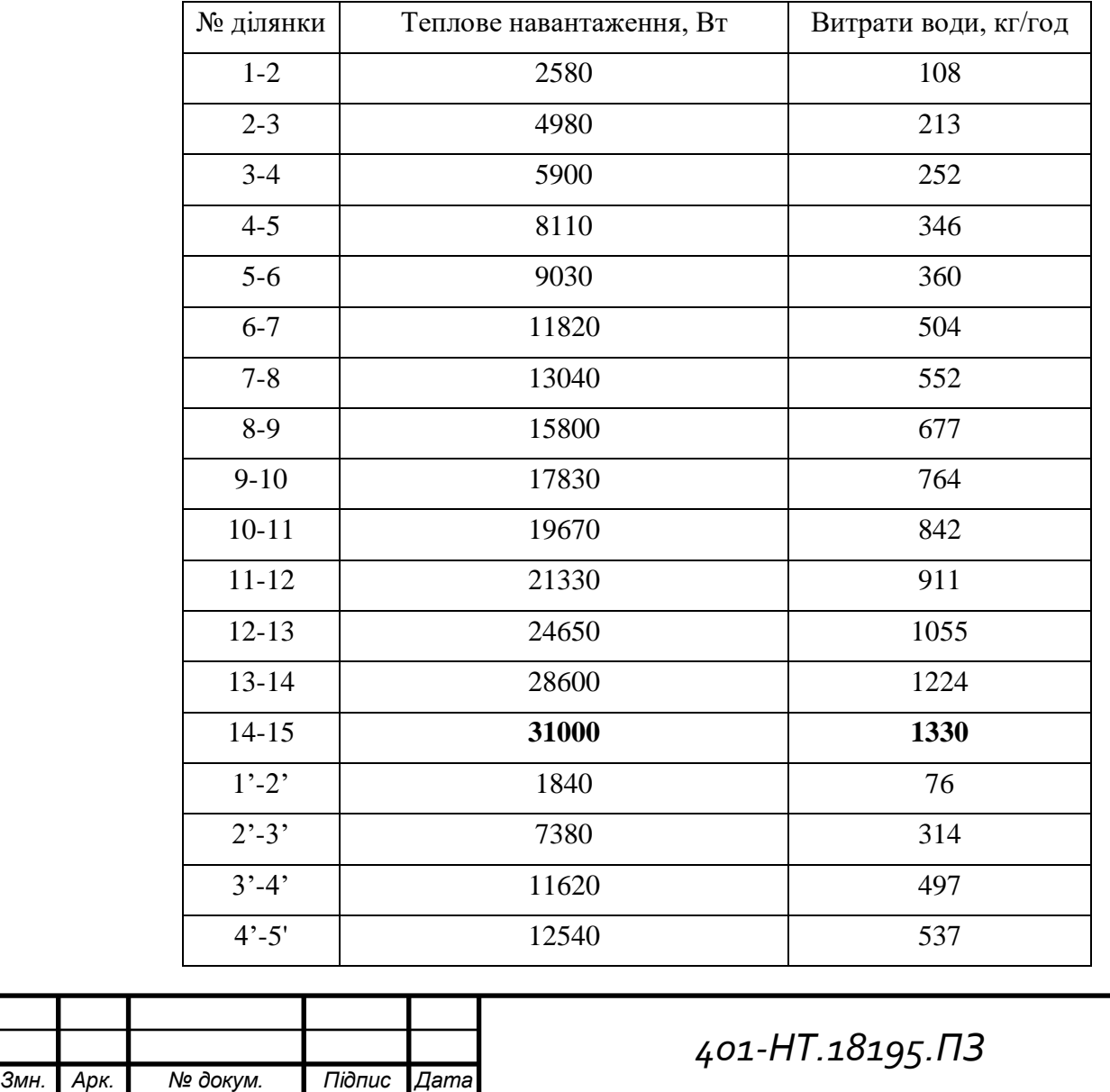

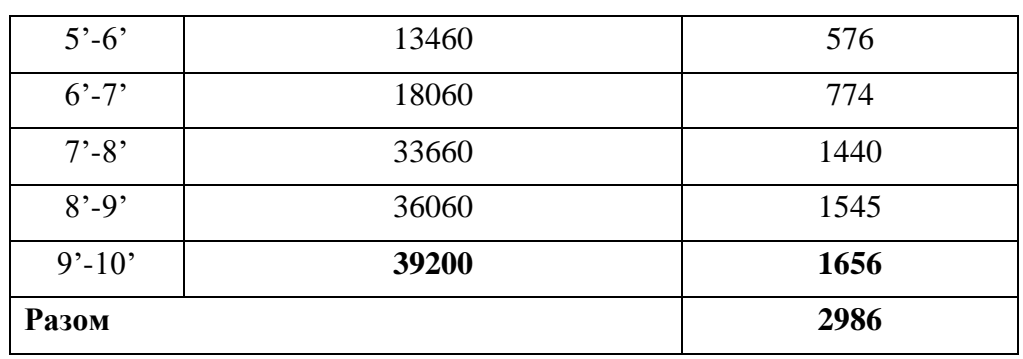

Загальні витрати води на систему опалення - G = 2986 кг/год;

#### **6. Гідравлічний розрахунок системи опалення**

 Мета гідравлічного розрахунку підібрати діаметри трубопроводів, щоб вони могли забезпечити проходження розрахункових витрат теплоносія, для передачі заданої кількості теплоти кожному опалювальному приладу.

Для гідравлічного розрахунку, скористаюся: "Справочником проектировщика (частина 1), И.Г. Староверов".

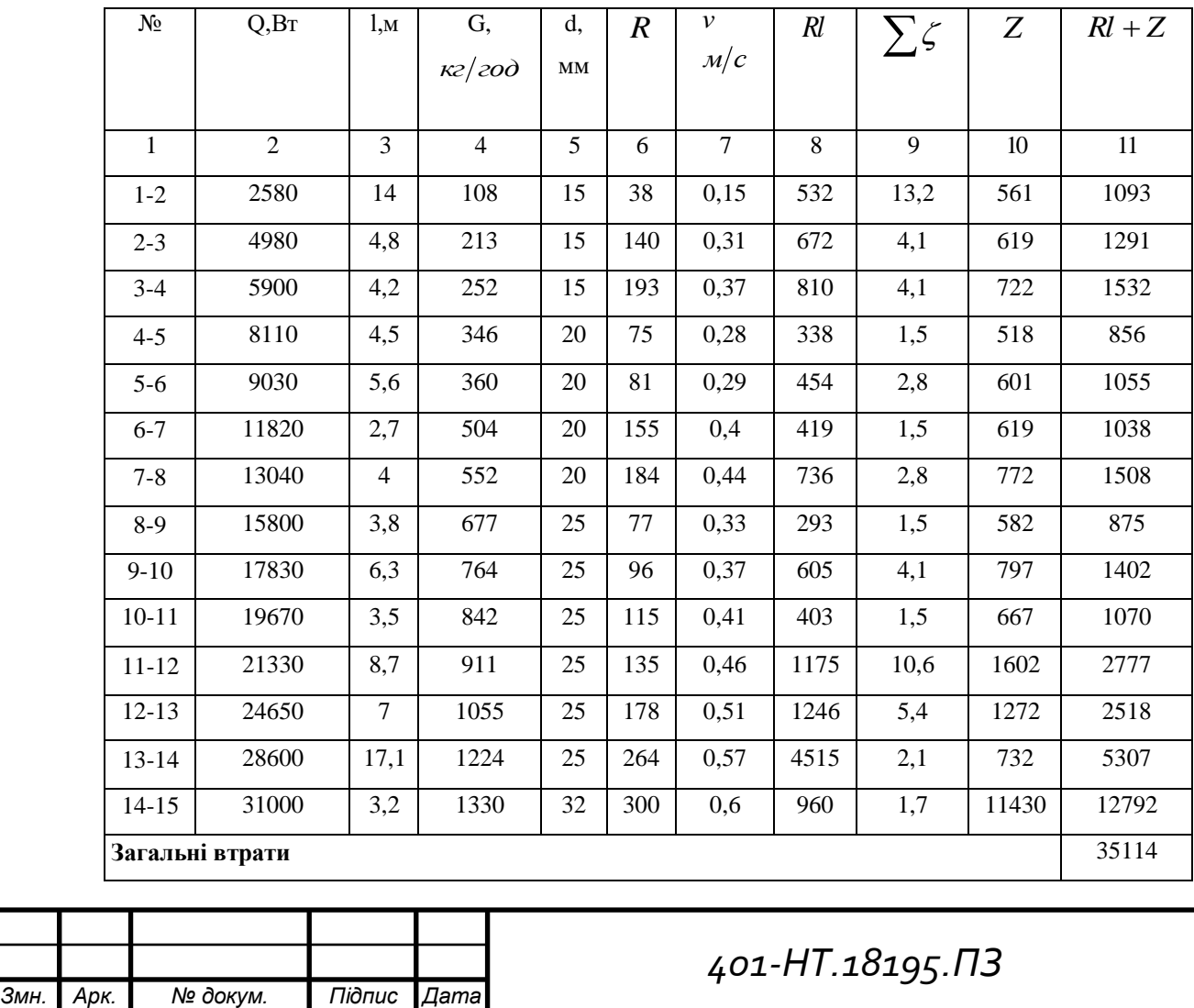

Гідравлічний розрахунок системи опалення секцій виконую в табличній формі.

### **7. Підбір запірно-регулювальної арматури системи опалення**

Систему опалення (у тому числі фонової та чергової) будівлі (квартири при індивідуальному опаленні) будь-якого класу енергоефективності потрбіно здійснювати приєднання з автоматичним регулюванням теплового потоку, котрий залежить від погодних умов, якщо таке регулювання не передбачене у джерелі. Кожний індивідуальний тепловий пункт (ІТП) повинен згідно з ДБН В.2.539 мати автоматичне регулювання тепловго потоку, котре залежить від погодних умов

 У вертикальній системі опалення на стояках, у горизонтальній - на приладових вітках потрібно забезпечувати автоматичними (балансувальними) клапанами одне з наступних автоматичних регулювань параметрів теплоносія:

- 1. стабілізації перепаду тиску з обмеженням або без його максимальної витрати теплоносія у системі опалення зі змінним гідравлічним режимом;
- 2. стабілізація витрати теплоносія у системі опалення з постійним гідравлічним режимом допускаються такі системи лише для житлової будівлі класу енергетичної ефективності не вище С;
- 3. обмеження максимальної витрати через стабілізацію або регулювання температури теплоносія на виході стояка у системі зі змінним гідравлічним режимом, що має замикальні або обвідні ділянки у вузлах обв'язки опалювальних приладів.

 Автоматичні терморегулятори на опалювальних приладах мають відповідати вимогам ДСТУ Б EN 215.

 Конструкція автоматичного терморегулятора має співпадати зі способом установки опалювального приладу згідно з вимогами виробника.

Наприклад, якщо опалювальний прилад установлений в ніші під вікном, потрібно встановити автоматичний терморегулятор та виносний датчик температури котрий будет монтуватися за межами ніші, а для опалювального приладу, установленого за суцільною декоративною панеллю зі щілинами або гратками знизу та зверху, потрівно встановлювати виносний термостатичний елемент.

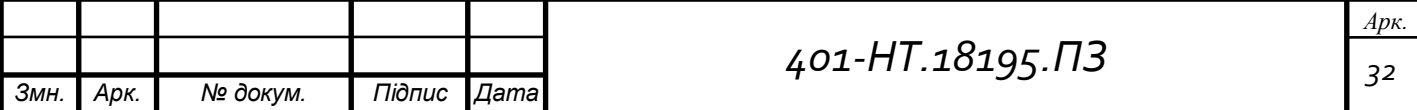

 Перед кожним стояком встановлюємо регулювально-запірну арматуру (шаровий кран), з каталогу фірми Danfoss:

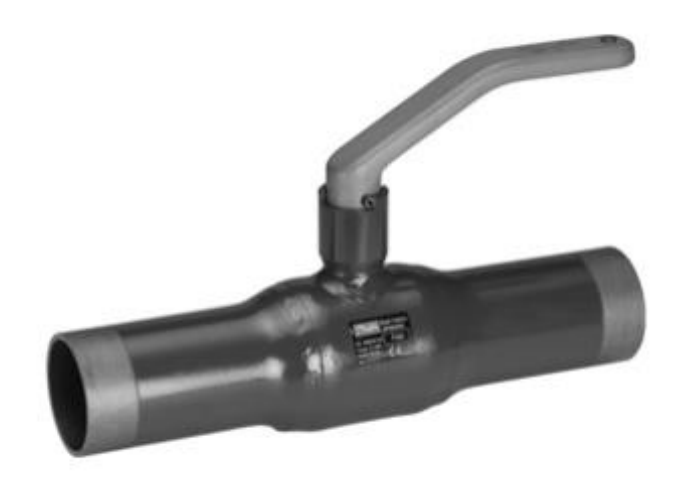

Коефіцієнти пропускної спроможності Kv:

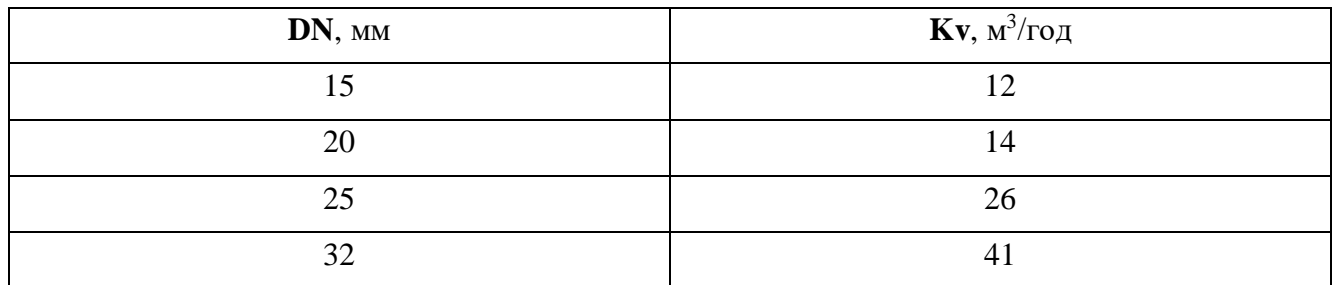

Підбір арматури виконуємо для кожної ділянки за допомогою формули:

$$
\Delta P = \frac{1}{kv^2} \cdot v^2
$$

де, ΔP – втрати тиску на місцевому опорі;

kv – коефіцієнт пропускної спроможності (беремо в каталозі виробника)

v – витрати води на ділянці;

На ділянці 1-2, діаметр трубопроводів дорівнює 15мм:

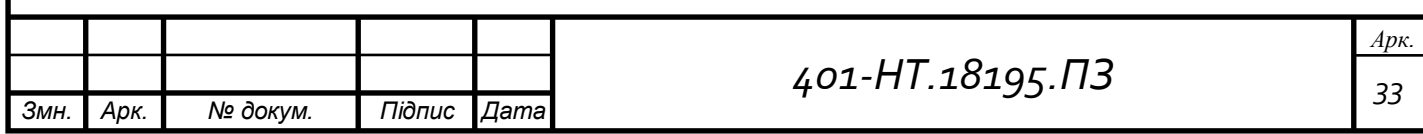

$$
\Delta P_{1-2} = \frac{1}{12^2} \cdot 0,108^2 = 0,00008 = 8 \, \text{Ra};
$$

На ділянці 14-15, діаметр трубопроводів дорівнює 25мм:

$$
\Delta P_{14-15} = \frac{1}{26^2} \cdot 1,33^2 = 0,002 = 202 \, \text{Hz};
$$

 Автоматичні балансувальні клапани серії ASV від компанії Danfoss, потрібно встановити на кожному стояку, на подавальний та зворотній трубопроводи. Автоматичне балансування системи за будь-яких навантажень, забезпечує значну економію енергії.

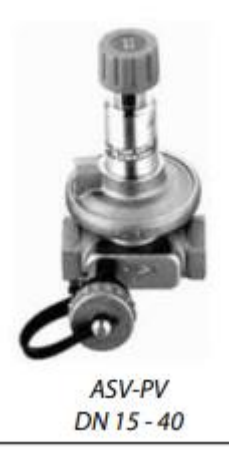

Коефіцієнти пропускної спроможності Kv:

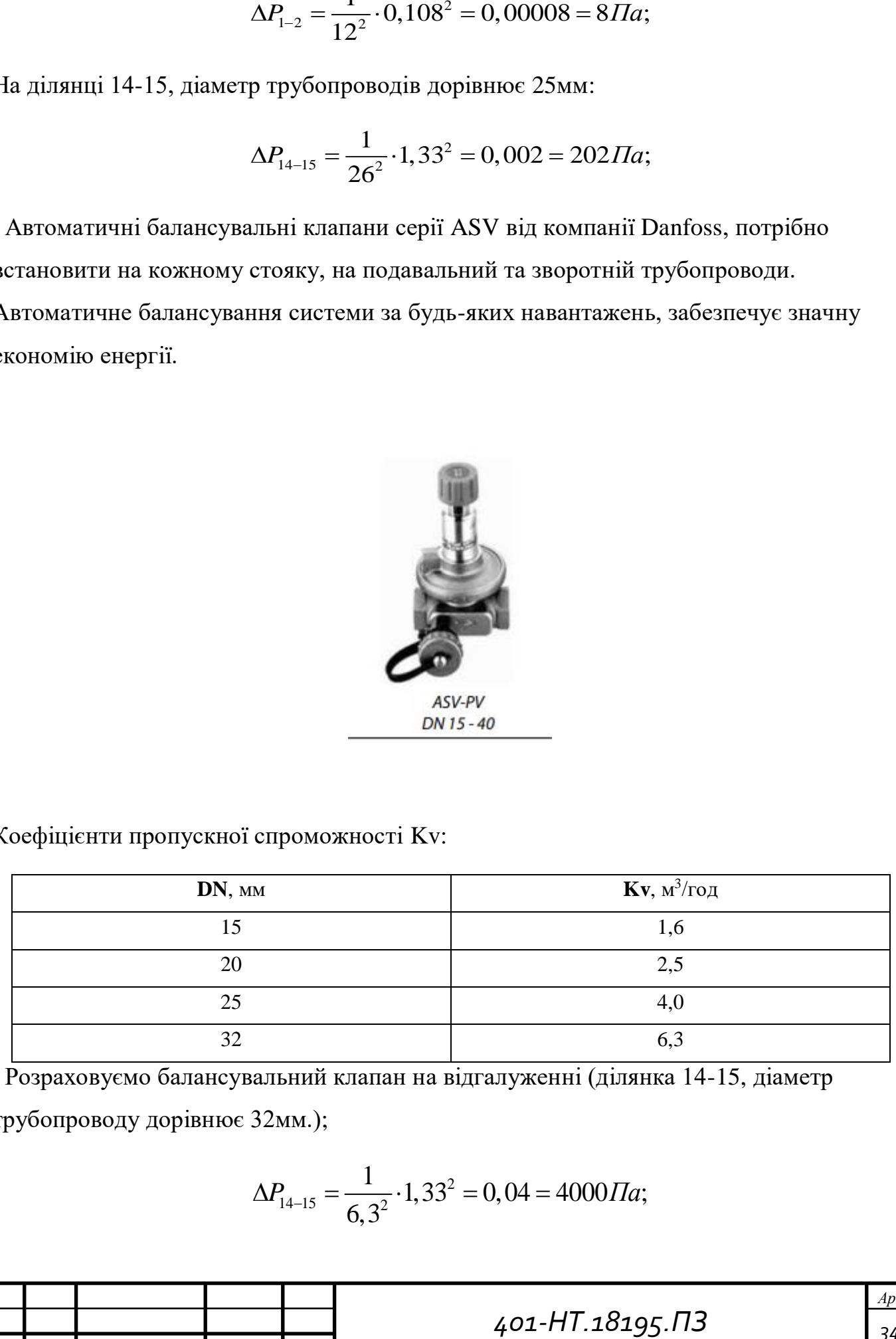

 Розраховуємо балансувальний клапан на відгалуженні (ділянка 14-15, діаметр трубопроводу дорівнює 32мм.);

$$
\Delta P_{14-15} = \frac{1}{6,3^2} \cdot 1,33^2 = 0,04 = 4000 \, \text{Hz};
$$

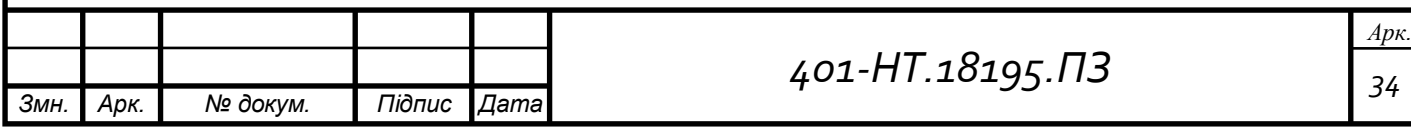

 Як бачимо, нас не влаштовує діаметр трубопроводу 32мм, тому що значення тиску занадто низьке, потрібно зменшити діаметр трубопроводу до 25мм;

$$
\Delta P_{14-15} = \frac{1}{4,0^2} \cdot 1,33^2 = 0,1 = 11100 \, \text{Hz};
$$

Обираємо для розрахунку ділянку 1-2, діаметр трубопроводу дорівнює 15мм;

$$
\Delta P_{1-2} = \frac{1}{1,6^2} \cdot 0,108^2 = 0,004 = 405 \, \text{Ra};
$$

 Терморегулятори потрібно встановити перед кожним опалювальним приладом, від компанії Danfoss, типу RA 2920:

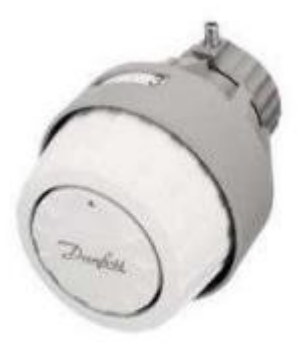

RA 2920

Терморегулятор має функції обмеження або блокування встановленого температурного режиму(налаштування) а також захищає теплоносій від замерзання.

#### **8. Підбір обладнання ІТП**

Основні вимогами щодо енергоефективного будинку із сучасними інженерними системами опалення є:

- велика тепловіддача від опалювальних приладів, їх поверхня нагрівання має забезпечувати комфортні умови внутрішнього мікроклімату будівлі;

- має бути змога регулювання гідравлічних і теплових елементів системи опалення ;

- за допомогою лічильників теплоти рахувати кількість спожитої енергії;

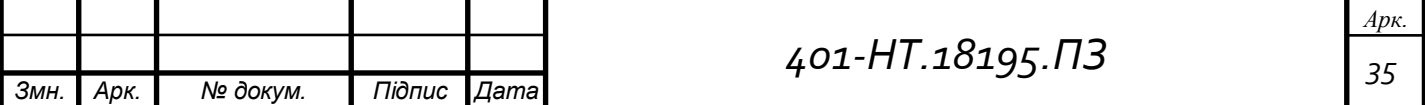

- потрібно забезпечити необхідну якість води у системі:

- контролювання параметрів теплоносія на вводі до системи;

- регулювання відпуску теплоти у будинок залежно від температури зовнішнього повітря, вибраної споживачами температури температури внутрішнього повітря, сонячної інсоляції та інших факторів.

Для виконання більшості задач покладено на індивідуальні теплові пункти (вузли) на вводі у будинки. Обладнання ІТП є частиною складу системи опалення кожного будинку і є обов'язковою частиною цих систем. Як правило, ІТП розташовують у підвальних приміщеннях будинку, після вводу трубопроводів до будинку. Поглянемо на схему типового індивідуального теплового пункту у багатоповерховому будинку у період забудови міст України:

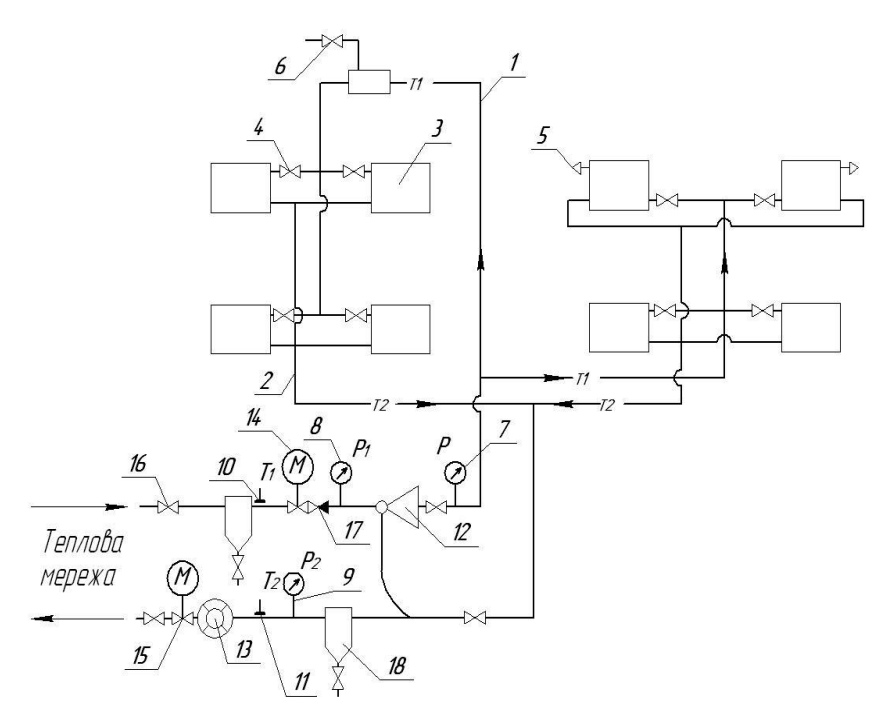

**Рисунок 1.** Схема ІТП із залежною схемою приєднання двотрубної системи опалення**,** 1 – головний стояк; 2 – зворотна магістраль; 3 – опалювальні прилади; 4 регулювальна арматура; 5 – повітряні крани; 6 – проточний повітрозбірник; 7 – манометр тиску води після елеватора; 8 - манометр тиску води в подавальній магістралі теплових мереж; 9 – манометр тиску води у зворотній магістралі; 10 – термометр гарячої води з теплової мережі; 11 – термометр зворотної води; 12 – елеватор (вузол змішування); 13 - вузол обліку теплової енергії; 14 – регулятор тиску;

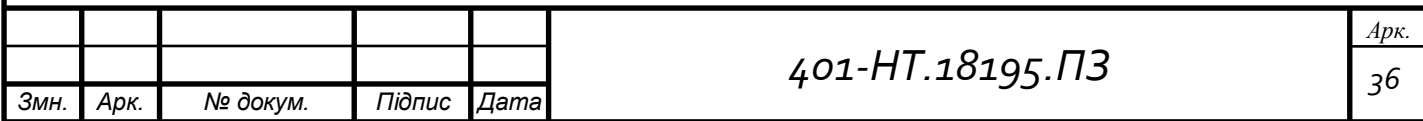

15 – регулятор витрат; 16 – запірна арматура;17-зворотній клапан;18- відмулювач ( фільтр для води).

До його складу індивідуального теплового пункту входить запірна арматура (16,17) для відключення системи опалення від джерела подачі теплоносія (теплових мереж або автономної котельні), регулятори температур (14,15) для зміни кількості теплоносія у системі або його тиску, манометри та термометри (7-11) для регулювання параметрамів теплоносія на вході, фільтри для очистки води (18), лічильник теплоти 13 (їх встановлювали на момент часу коли то було необов'язковим але до цього часу майже більша частина будинків все-таки залишається без вузлів обліку теплоти) і пристрій для регулювання кількості теплоти котра надходить до будинка шляхом зміни температури теплоносія у подавальному трубопроводі системи опалення (елеватор). Виконував цю задачу елеватор за допомогою підмішування зворотної води із системи опалення до гарячого теплопроводу із теплових мереж.

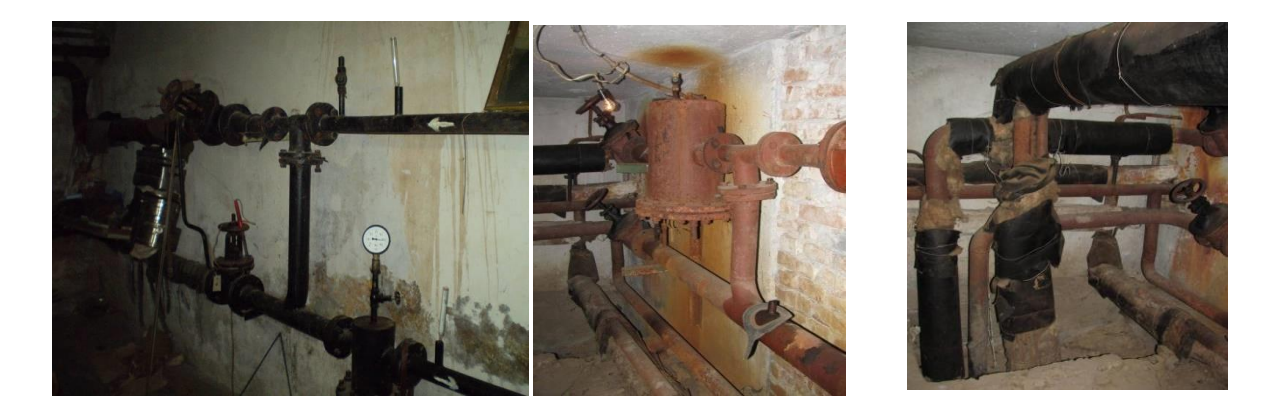

**Рисунок 2. Типовий стан ІТП в існуючих будинках.**

Стан теплових вузлів у більшості будинків (рис.2) робить неможливим виконання покладених на них функцій. Відмулювачі, зазвичай не очищаються від накопиченого мулу, але це потрібно виконувати кожного року для підготовки будинків до сезонної експлуатації - в результаті маємо не маленьке значення забруднення систем опалення; облік і розрахунки за спожиту теплоту розраховуються не за дійсними показниками лічильника обліку теплоти, а за нормативами, які встановлюються за величиною опалювальної площі або об'єму будинку(квартири).

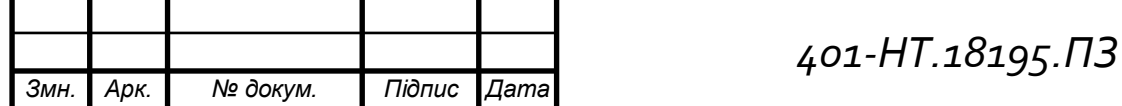

Після встановлення лічильників обліку теплоти і переході з показників за опалювальну площу на приладовий облік річного споживання теплоти то розрахунки на комунальні платежі для більшості будівель (за винятком будівель, які внаслідок відсутності регулювання теплових мереж отримували надлишкову кількість теплоти) зменшуються на 15 -20%, а інколи і більше. Це є наслідком, зазвичай завищених нормативних розрахункових значень за опалювальну площу.

При переході на приладовий облік теплоти, зазвичай, маємо забути про температуру у приміщеннях більшу за 20 °С, за постійні відчинення вікон та балконних дверей у холодний період року, необхідно стекління і ремонт або навіть утеплення стін, а якщо потрібно, то усім разом замінити вікна у сходових клітках і закривати вхідні двері до будинку, встановити доводчики для автоматичного закривання дверей, замінити на більш сучасні опалювальні приладі на нижніх поверхах сходів з більшою тепловіддачею, у неопалювальному підвалі ізолювати трубопроводи, щоб втрачати меньше теплової енергії. Необхідно також виконувати періодичну повірку лічильників, але усе це буде компенсовано величиною отриманого економічного ефекту і скороченням платежів за теплову енергію.

Обов'язково потрібно встановлювати манометри і термометри, без них неможливо контролювати параметри теплоносія на вводі до будинку.

Щодо елеваторів, котрі виконують роль підмішувальних пристроїв для налаштування температури теплоносія, то вони, зазвичай або виведені з ладу, або взагалі відсутні. Виведенні із ладу елеватори ІТП, є повна відсутність експлуатаційних робіт та догляд за роботою ІТП з боку споживачів тепла.

Причиною цього також є зменшення температури теплоносія у теплових мережах до показників, які співпадають з температурами теплоносія у системах опалення. Відпуск теплоносія від більшості котелень відбувається за температурним графіком 95/70 <sup>o</sup>C. Таким чином відпала потреба у розбавленні гарячого теплоносія у теплових мережах.

Але зі зростанням вартості газу і зростанням тарифів на тепло, ситуація суттєво змінилася - питання щоло необхідність місцевого налаштування параметрів

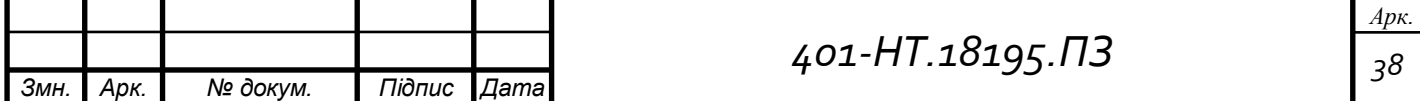

теплоносія на вводі до будівель набула значної популярності. Особливо під час опалювального періоду, коли теплогенерувальні компанії не можуть здійснювати центральне регулювання відпуску теплоти без технічного обладнання, відповідно до змін температури зовнішнього повітря - при температурі зовнішнього повітря -1...-20 та не більше  $+8^0C$  (завершення опалювального періоду). Для більшої частини міст України цей період становить 50-60% від загальної тривалості опалювального періоду.

Виникає необхідність регулювання відпуску у місцевому відпуску теплоти в ІТП за таких обставин:

- після проведення робіт з тепломодернізації зовнішніх прозорих і непрозорих огороджень (повній чи частковій термомодернізації будинку);

у разі необхідності регулювання температури повітря коротко чи довготривалому у приміщеннях будівлі;

- за сонячної інсоляції на одну зі сторін фасаду будинку (тому щоб регулювання було більш ефектвне необхідно мати декілька ІТП, які б обслуговували приміщення, що виходять вікнами на різні сторони фасаду будинку);

- при зростанні внутрішніх теплонадходжень у будинку;

- при зміні температури зовнішнього повітря, або зміні напрямку вітру.

Необхідність регулювання відпуску теплоти сприяло появі автоматичних індивідуальних теплових пунктів з погодним регулюванням на ринку.

Відмінність таких ІТП від їх попередніх конструкцій не така і значна. Вона полягає тільки у тому, що за допомогою водяної помпи з електронним управлінням в автоматичному режимі, та залежить від показані датчиків температур зовнішнього та внутрішнього повітря відбувається підмішування зворотної води до гарячого теплоносія (можна обмежитись лише датчиком зовнішньої температури). Подібний спосіб підключення систем опалення допоможе забезпечити необхідний перепад тиску в системі опалення за умови недостатньої величини такого перепаду у тепловій мережі.

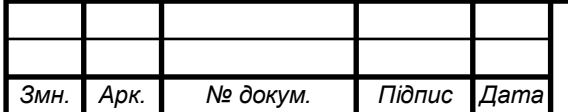

Тепер у споживача є можливість обирати за яким температурним графіком здійснювати відпуск теплоти і налаштовувати тим самим кількість теплоти, котра буде надходити до будинку. Наприклад, після проведення тепломодернізації будівлі (утеплення зовнішніх огороджувальних конструкцій) зменшити подачу теплоти без порушення теплового і гідравлічного режиму роботи системи опалення.

**Схеми встановлення змішувальної помпи, та принципова схема автоматизованого ІТП.**

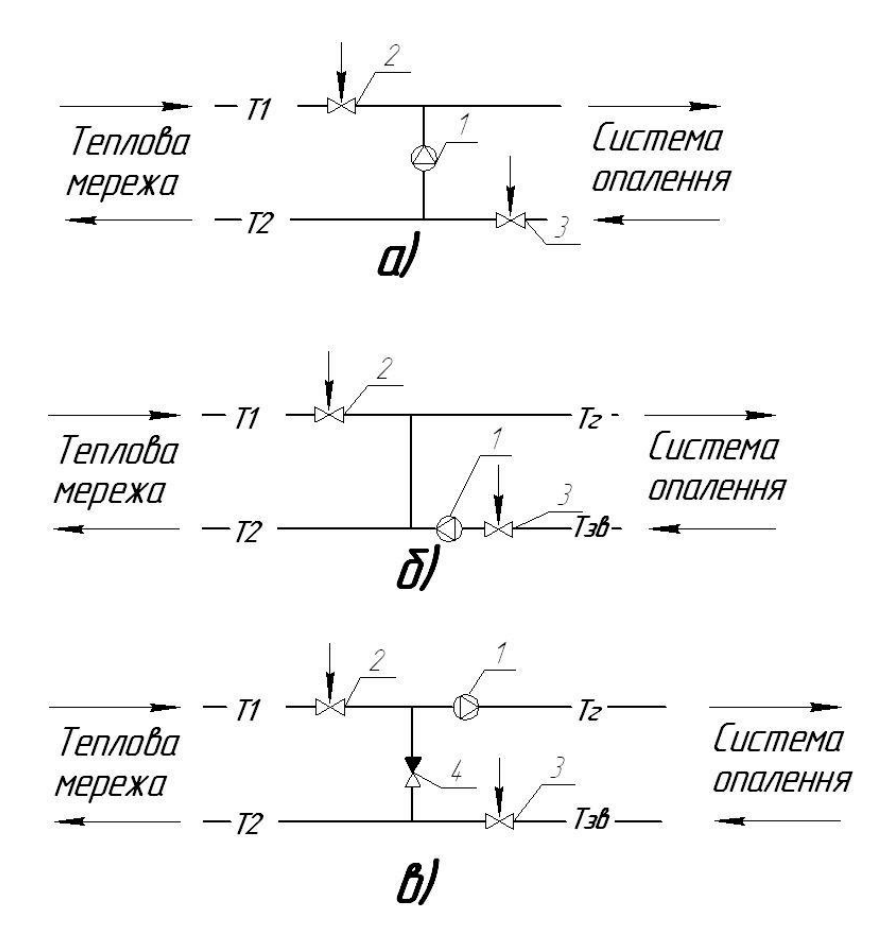

**Рисунок 3. - Схеми встановлення помпи: на перемичці між магістралями системи опалення (а); на зворотній магістралі (б); на подавальній магістралі (в).** 1 - змішувальна помпа; 2 - регулятор температури; 3 - регулятор витрат води в системі опалення; 4 – зворотний клапан.

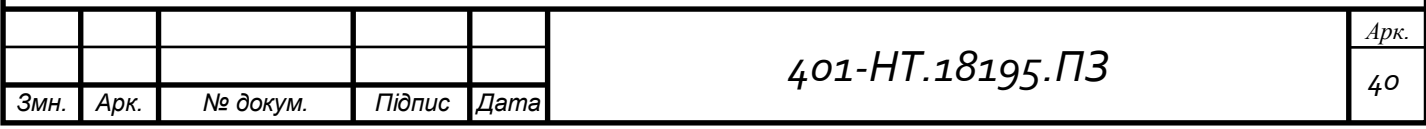

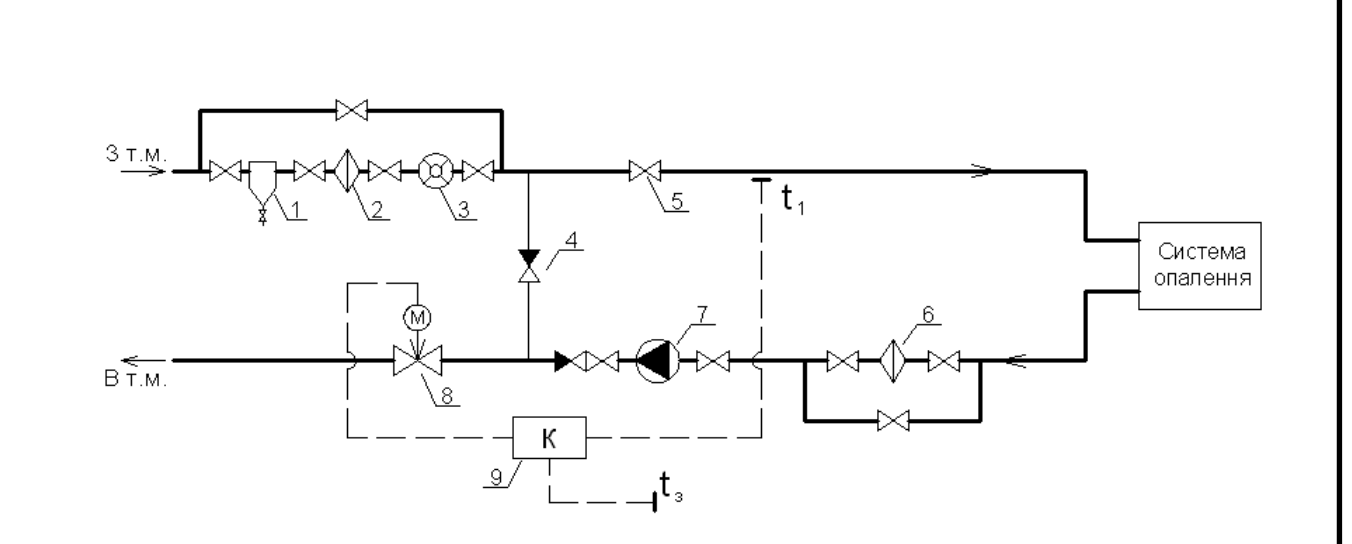

**Рисунок 4.- Схема влаштування автоматизованого вузла теплового пункту вводу з регулюванням відпуску теплоти залежно від температури зовнішнього повітря.** 1 – відмулювач; 2 – фільтр; 3 – тепловий лічильник ; 4 – зворотній клапан; 5 – запірно-регулююча арматура; 6 – фільтр; 7 – насос; 8 – регулюючий клапан; 9 – контролер;  $t_3$  – датчик температур зовнішнього повітря;  $t_1$  – датчик температури води у падаючому трубопроводі.

Найбільш привальною схемою є схема зі встановленням помпи на перемичці або на подавальному трубопроводі системи опалення, тому що в такому разі встановлення ІТП не порушує гідравлічний режим в теплових мережах.

Монтаж індивідуального теплового пункту, повинен відбуватися після виготовлення необхідної проектно-кошторисної документації, за потребою, можливе приєднання системи опалення за незалежною схемою (за допомогою теплообмінника), також можна встановити теплообміник для гарячого водопостачання ( для двохтрубних систем теплопостачання).

Ефективне регулювання відпуску теплоти за допомогою автоматизованих ІТП є одним із енергозберігаючих заходів, який можуть впроваджувати споживачі теплоти.

Встановлення ІТП повинно супроводжуватись іншими енергозберігаючими заходами, які дають можливість скоротити подачу теплоти до будинку за допомогою ІТП. Тому, автоматизований ІТП є лише інструментом для реалізації можливості скорочення відпуску теплоти до будинку і відповідного скорочення видатків за опалення.

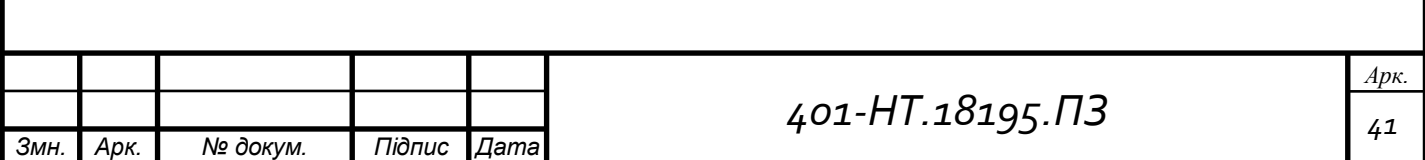

Позбутися недоліків системи будинкового налаштування відпуску теплоти в залежності від температури зовнішнього повітря. Якісне регулювання відпуску теплоти на вході до будівлі. Необхідно підтримувати потрібні температурні умови у приміщеннях протягом усього опалювального періоду.

Ліквідація подачі надлишкової кількості теплоти у періоди зрізки температурного графіка.

Можливість розрахунку внутрішніх надходжень кількості теплоти, сонячної інсоляції, напряму і швидкості вітру. Реалізація фасадного налаштування роботи системи опалення.

Можливість реалізації змінного режиму роботи системи опалення за рахунок переривчастої подачі теплоти в СО.

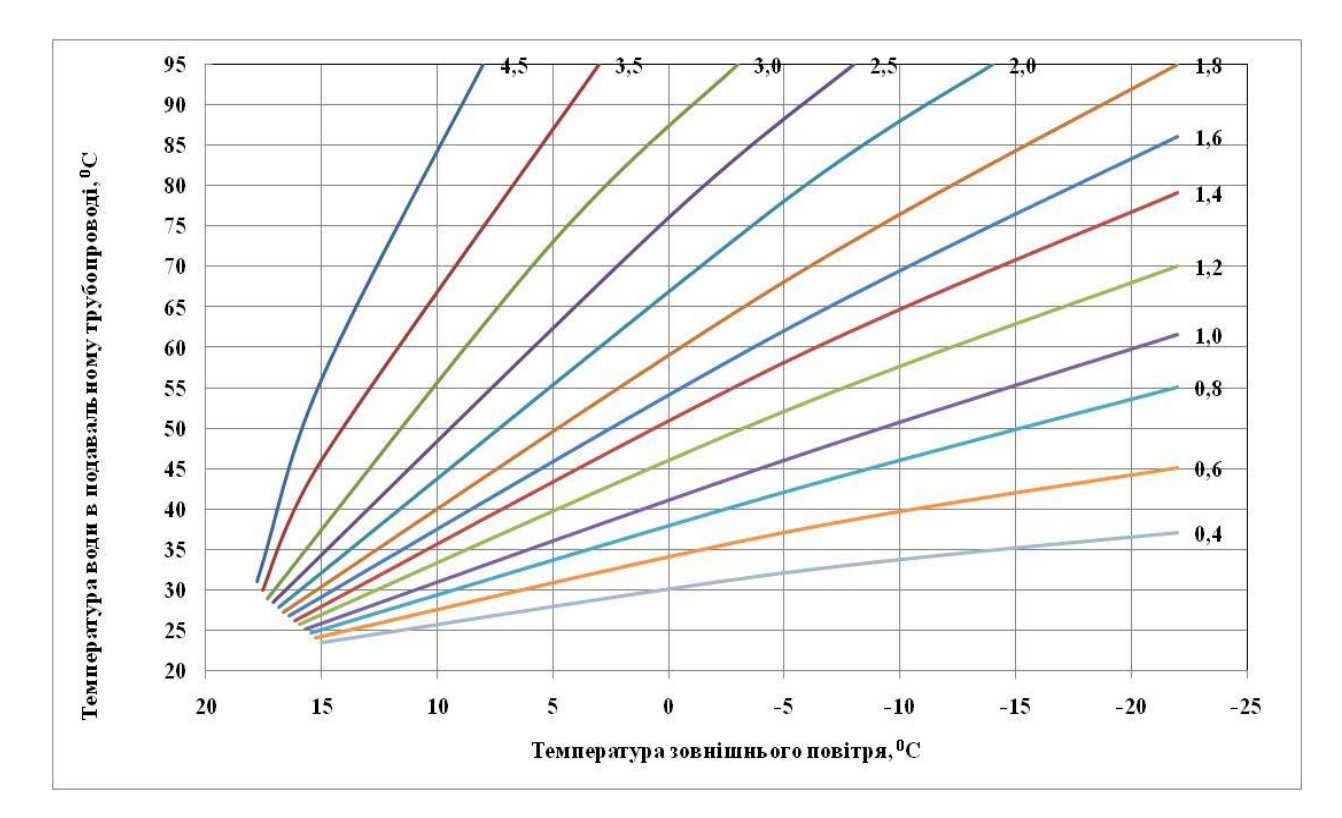

#### **Рисунок 5.**

Ефективність такого заходу буде визначено після находження тих витрат теплоти, котрі споживаються будинком або за якими здійснювалась оплата комунальних послуг до встановлення ІТП.

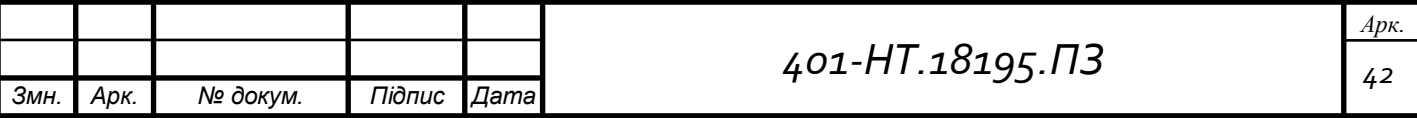

Встановлення індивідуального теплового пункту повинно супроводжуватись іншими енергоефективними заходами, котрі надають змогу зменшити подачу теплової енергії до будинку та зменгшити оплату за неї.

Для будівель без дефіциту відпуску кількості тепла, зниженої температури внутрішнього повітря і недотримання параметрів мікроклімату у приміщеннях економічний ефект впровадження автоматизованих ІТП, за наявності якщо є змішане навантаження на опалення і гаряче водопостачання, становить 10….12% від існуючого рівня споживання .

За наявності теплового навантаження тільки на опалення (централізоване водопостачання відсутнє) економічний ефект впровадження обладнання з автоматизованого відпуску теплоти не перевищує 5…7%( без урахування інших енергозберігаючих заходів)

Для громадських будівель якщо є можливість реалізації функції зменшення теплового потоку в неробочий час доби, вихідні і святкові дні економічний ефект впровадження за умови відсутності дефіциту теплоти на існуючий стан і змішаного приєднаного навантаження збільшується до 17- 20 %, залежно від того, як часто буде використовуватись функція індивідуального теплового пункту зі зменшенням подачі теплоти до будівлі у неробочий або вихідний період.

Встановлення ІТП у будівлі дошкільного закладу надає можливість здійснювати більш активне регулювання відпуску теплоти самим споживачем.

Без встановлення ІТП графік відпуску теплоти має такий характер

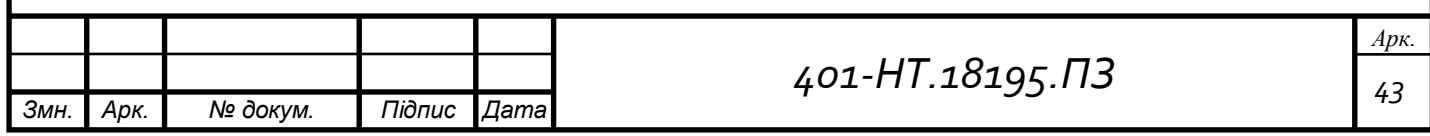

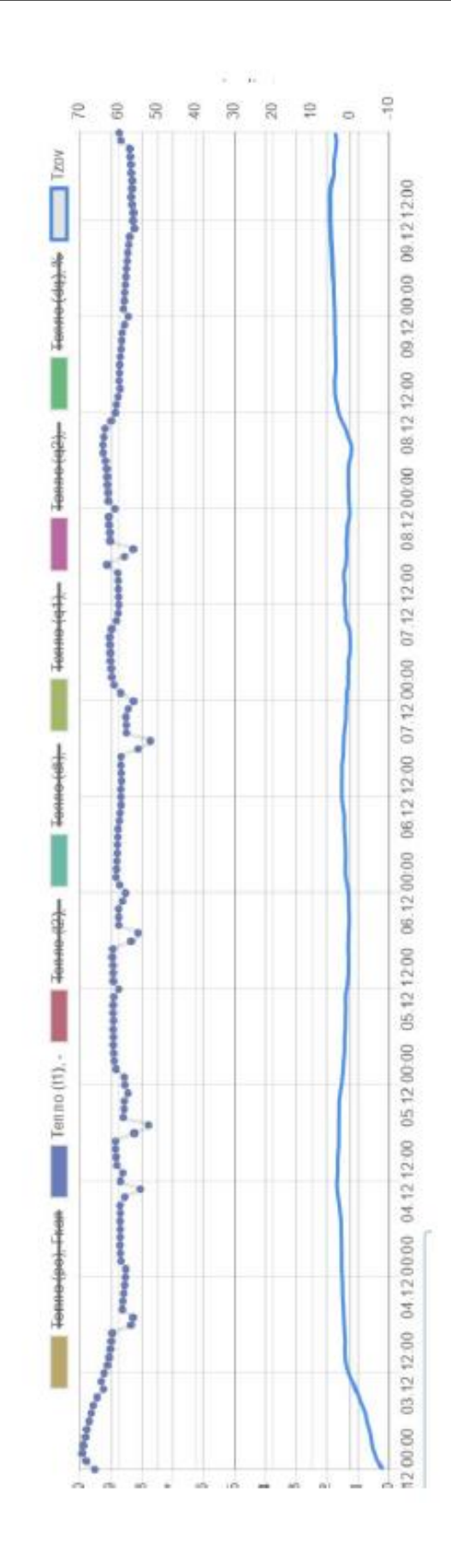

## **Рисунок 6.**

А за умови встановлення обладнання ІТП графік відпуску теплоти до будівлі має такий характер.

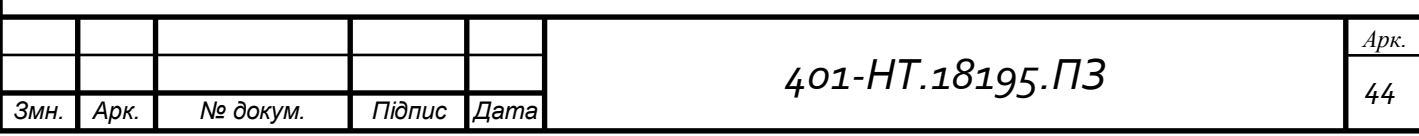

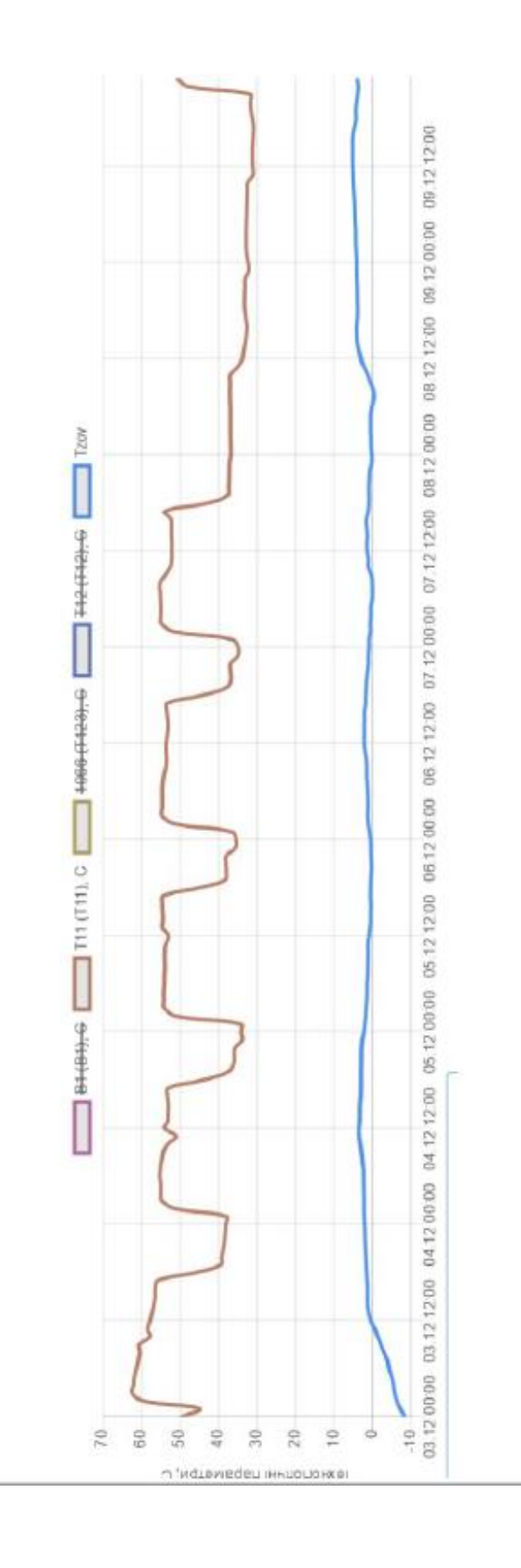

# **Рисунок 7.**

За рахунок регулювання виникає можливість скорочення витрат теплоти до будівлі дитячого садочку на 15-20%.

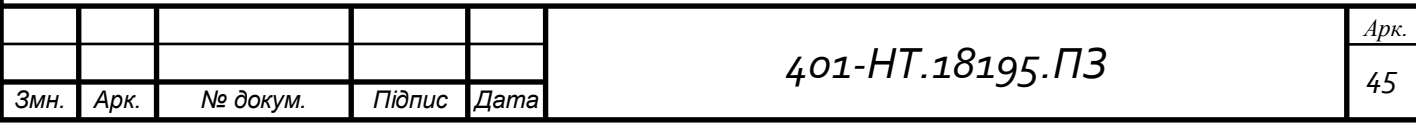

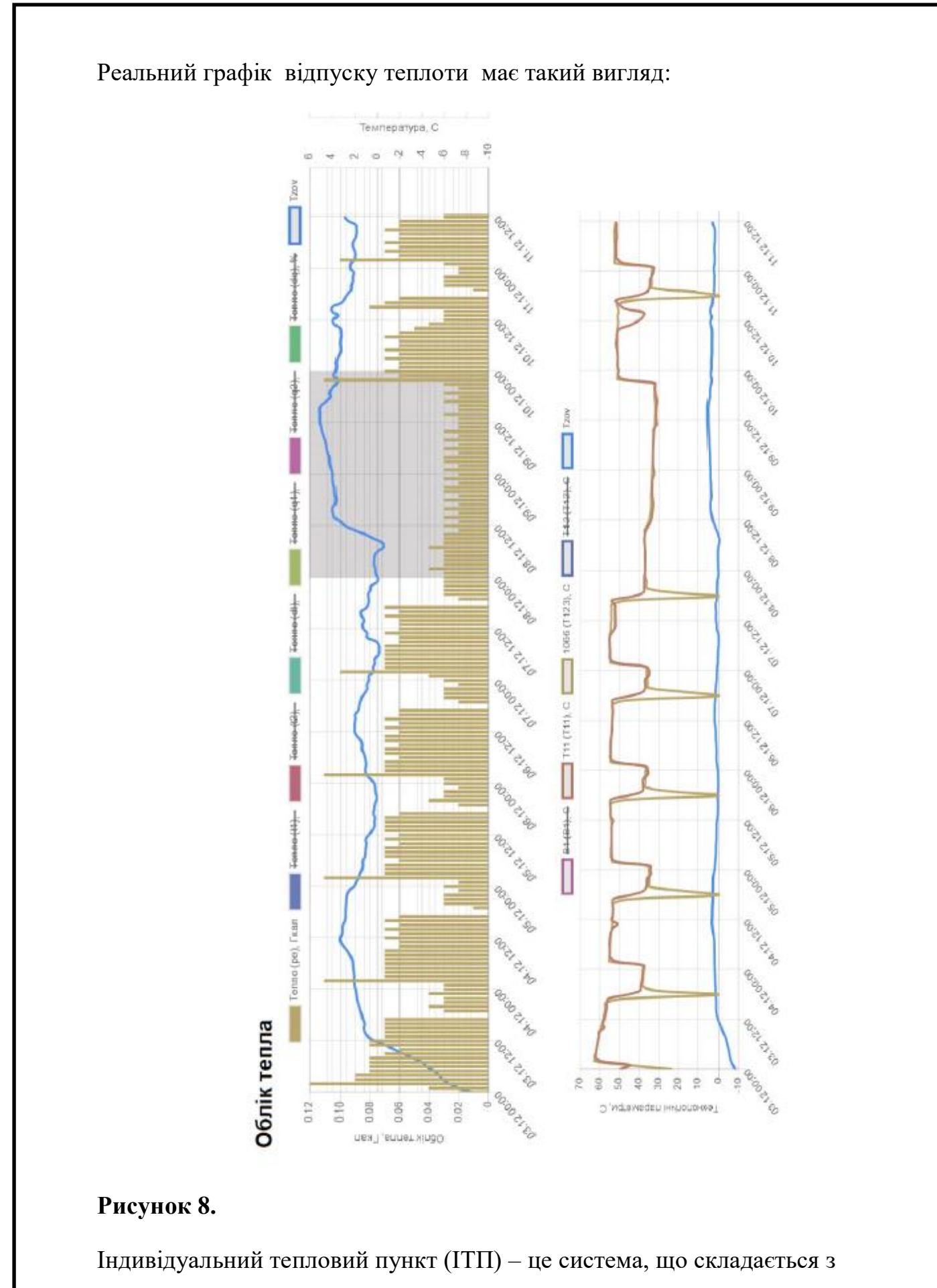

елементів(обладнання), котрі приєднують систему теплопостачання та гаряче

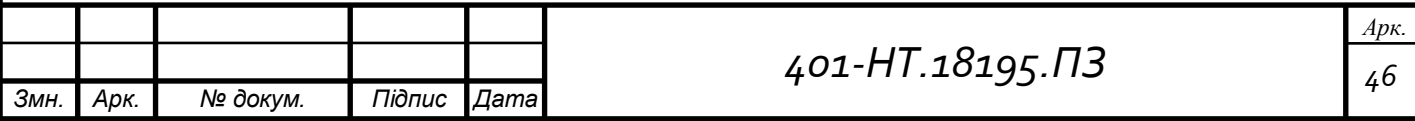

водопостачання до централізованої теплової мережі. ІТП – являє собою головну частину системи опалення будинку. В процесі термомодернізації будівлі, ІТП приділяється велика увага.

Енергозбереження будівлі досягається, за допомогою налаштування температури теплоносія, та зміни температури повітря ззовні. Щоб цього досягти в кожному ІТП встановлювалося набір приладів(оладнання) для забезпечення циркуляції води в системі опалення (встановлюються циркуляційні насоси) та налаштування температури (клапани с датчиками температур). В моїй системі індивідуального теплового пункту встановлені теплообмінники для підключення внутрішньої системи гарячого водопостачання з циркуляційними насосами. Управління насосами відбувається в автоматичному режимі від блоку управління. Також можна використати контролер, котрий буде автоматично підтримувати необхідний температурний графік в системі опалення.

Перемичка зі зворотнім клапаном встановлюється між подавальним та зворотнім трубопроводами, з її допомогою відбувається підмішування теплоносія в подавальний трубопровід зі зворотнього.

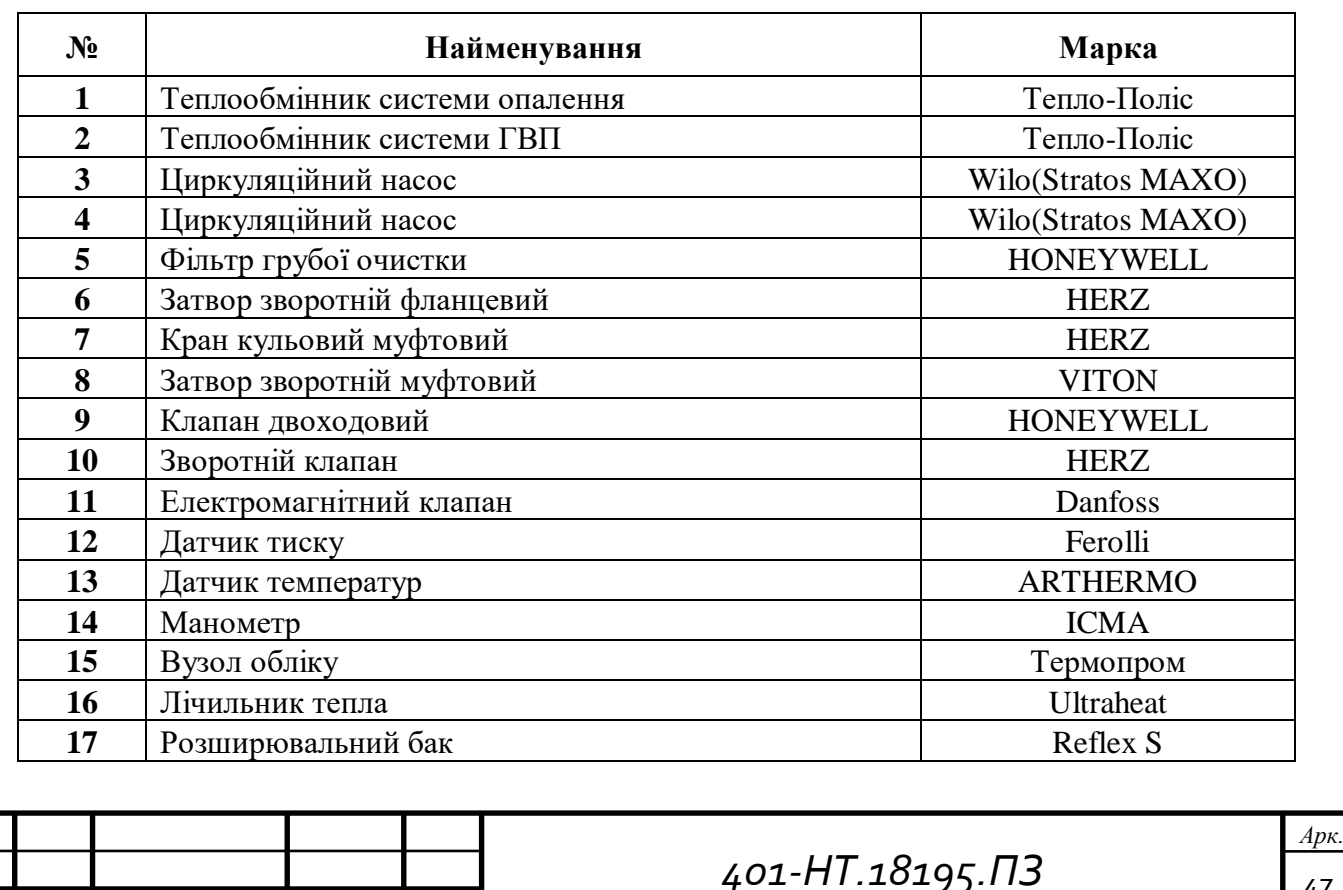

*Змн. Арк. № докум. Підпис Дата*

#### Специфікація обладнання ІТП

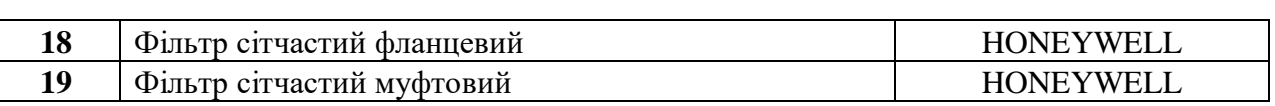

#### **8.1 Визначення розрахункових витрат гарячої води**

Визначаємо середні добові витрати гарячої води за добу згідно ДБН В 2.5- 64:2012 (Таблиця А2), для будівлі дошкільного дитячого закладу, з їдальнями які працюють на сировині, котрі обладнані газовими нагрівачами:

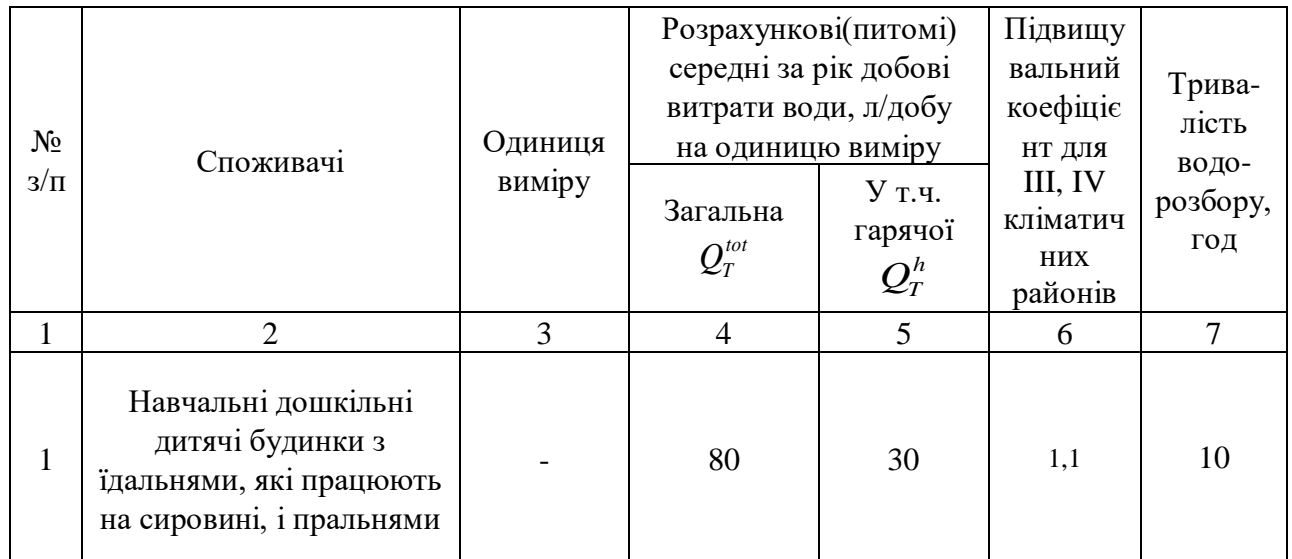

Визначаємо середні на годину витрати холодної і гарячої води за формулою:

$$
G_{cep}^{x,z} = \frac{80}{T} = \frac{80}{12} = 6, 6\pi / \cos\theta
$$

Де, T – час використаної гарячої води (T=12)

Згідно з таблицею А5 додатку ДБН В 2.5-64:2012, визначаємо максимальні годинні витрати гарячої води для кількості водорозбірних кранів (45 шт.) у будівлі і середні витрати води, що дорівнюють 6,6 л/год або 0,59 л/сек.

Наступним кроком, маю визначити теплопродуктивність нагрівача для підготовки води, виходячи із необхідності приготування максимальних годинних витрат води за формулою:

$$
Q = c \cdot m_{hr}^h \cdot (55 - t_{x_3}) = 4, 2 \cdot 0, 59 \cdot (55 - 5) = 123, 9 \kappa B m;
$$

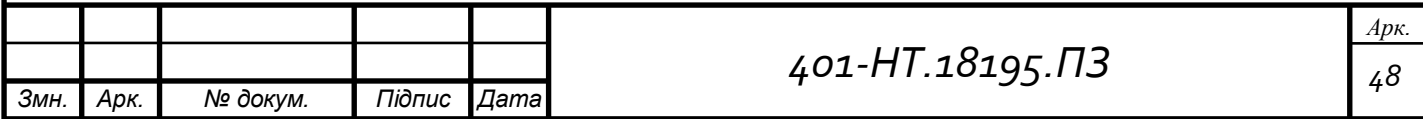

Теплова потужність водонагрівача визначається за величиною теплопродуктивності та ККД нагрівача (η=0,9) за формулою:

$$
N = \frac{Q}{\eta} = \frac{123.9}{0.9} = 137, 6 \kappa B m;
$$

#### **8.2 Підбір насосу**

Витрати води в системі опалення, G<sub>вод</sub> = 2986 кг/год;

Втрати тиску на обладнанні ІТП, визначаю за таким же принципом як у пункті

7.1 для втрат тиску на регулювально-запірній арматурі;

Загальні втрати тиску  $\Delta P = 7.6$  мм. вод.ст.;

Для встановлення приймаємо циркуляційний насос Wilo Stratos Maxo 25/0,5-10 Pn 10

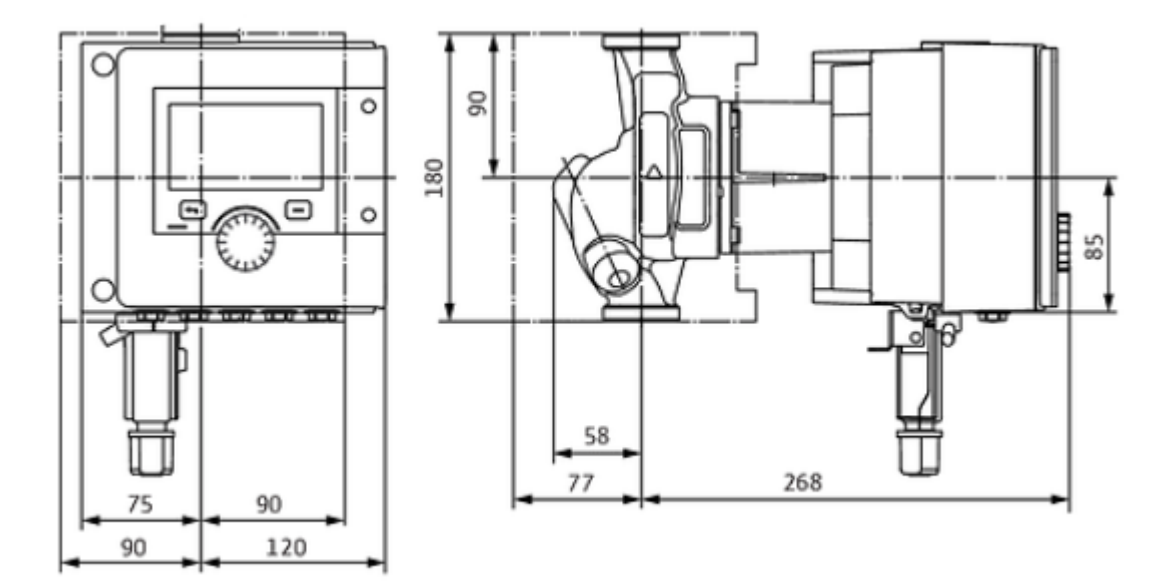

#### Гідравлічні дані циркуляційного насосу:

*Змн. Арк. № докум. Підпис Дата*

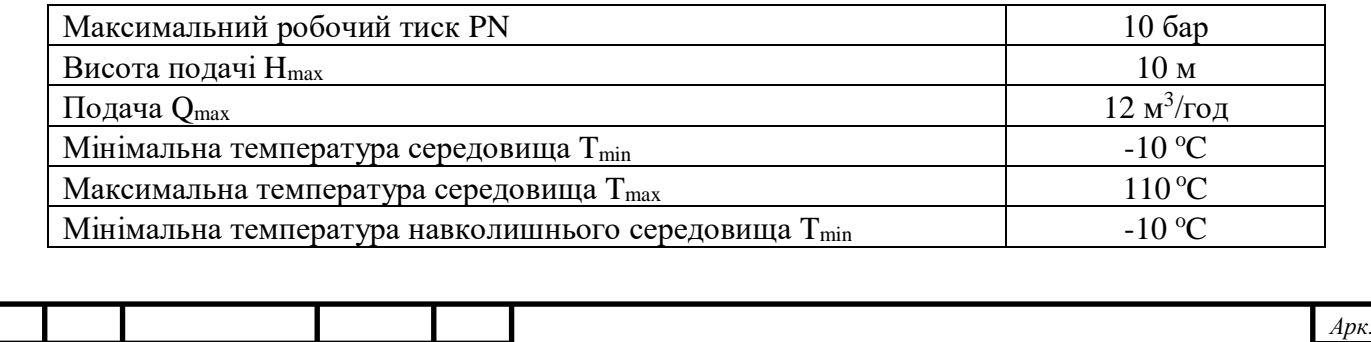

*401-НТ.18195.ПЗ*

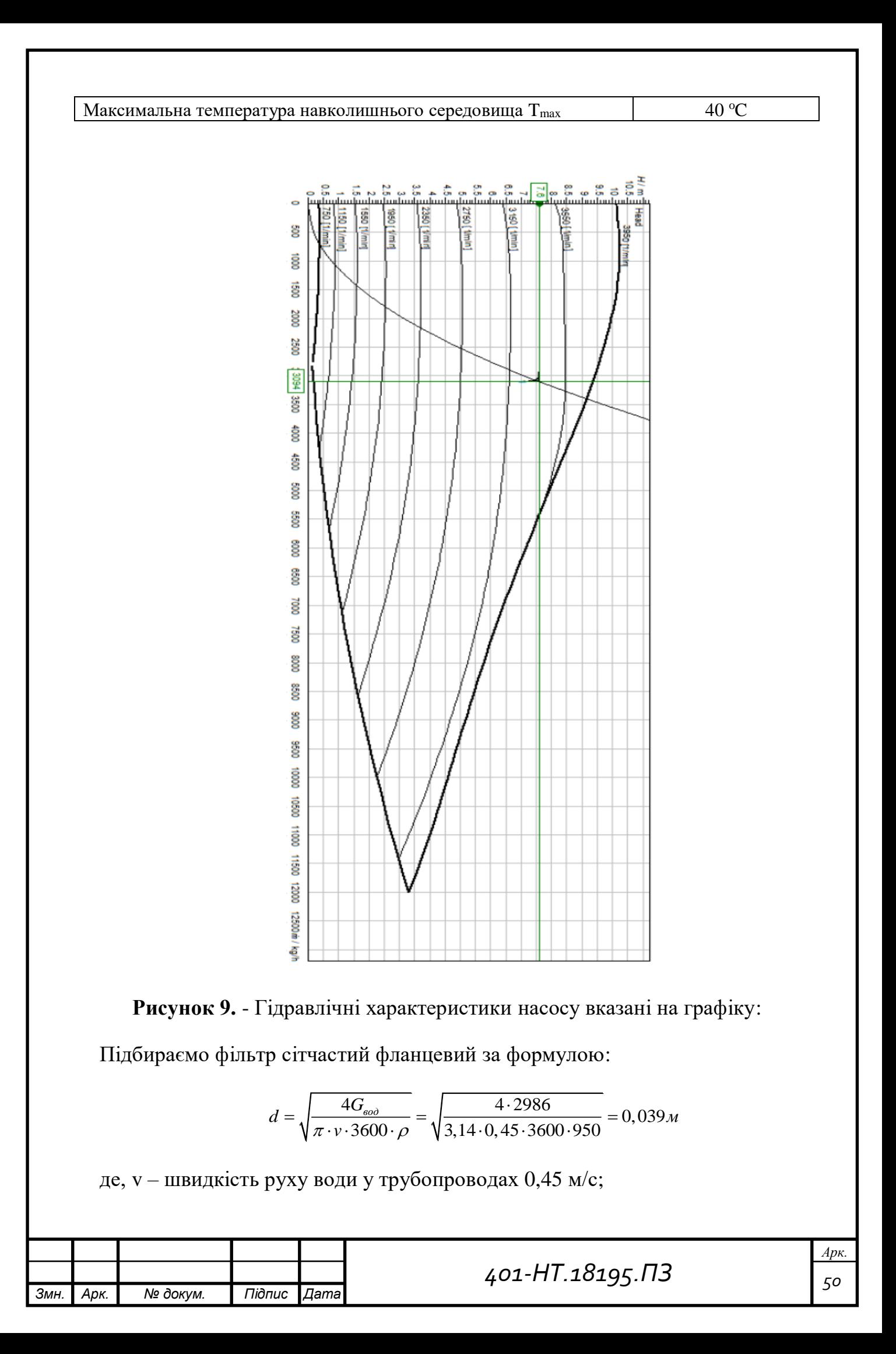

р – густи води 950 кг/м<sup>2</sup>;

Обираємо сітчастий фільтр Honeywell діаметром DN40:

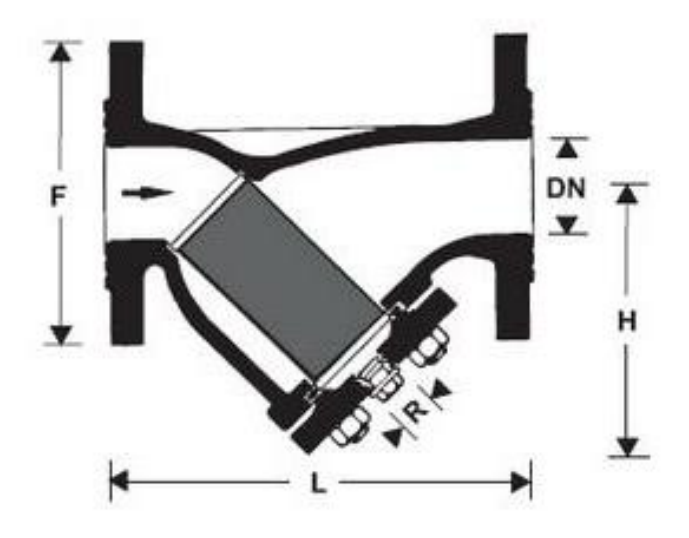

Фільтри Honeywell захищає систему від корозії внаслідок потрапляння сторонніх матеріалів, таких як частини іржі, частини металу тощо. Основні особливості фільтра Honeywell:

- низький опір потоку рідини через спеціальну конструкцію;
- подвійна сітка з нержавіючої сталі;
- велика площа поверхні сітки, забезпечує надійну роботу при забруднені;
- легкий демонтаж сітки фільтра;

#### **8.3 Підбір теплообмінника**

В системах опалення теплообмінники використовують для обміну тепла між двома контурами, гарячої та холодної води. Вони передають тепло теплоносія завдяки більш високій температурі гріючого середовища.

В процесі теплообміну робочі середовища рухаються, назустріч один одному. Гаряче середовище передає тепло через стінку пластини. У місці їх можливого перетину знаходиться подвійне гумове ущільнення, що не дозволяє змішанню та перетіканню середовищ, між якими відбувається теплообмін. Такий принцип побудови пластинчастого теплообмінника дозволяє швидко модифікувати. Можемо збільшити кількість пластин, що призведе до зростання

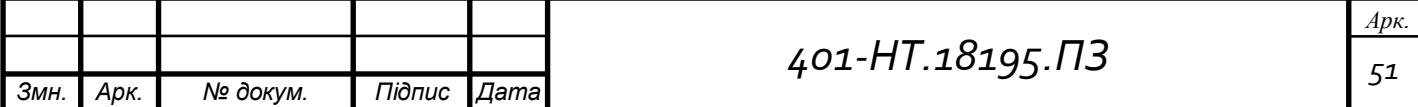

потужності пластинчастого теплообмінника. Переваги розбірних пластинчатих теплообмінників:

- велика ефективність теплообміну;
- мінімальне забруднення поверхні теплообмінника;
- легко регулюється потужність теплообмінника;
- легкий монтаж та експлуатація;
- висока стійкість до корозії (теплообмінні пластини вироблені з нержавіючої сталі);

Характеристика теплообмінного апарату:

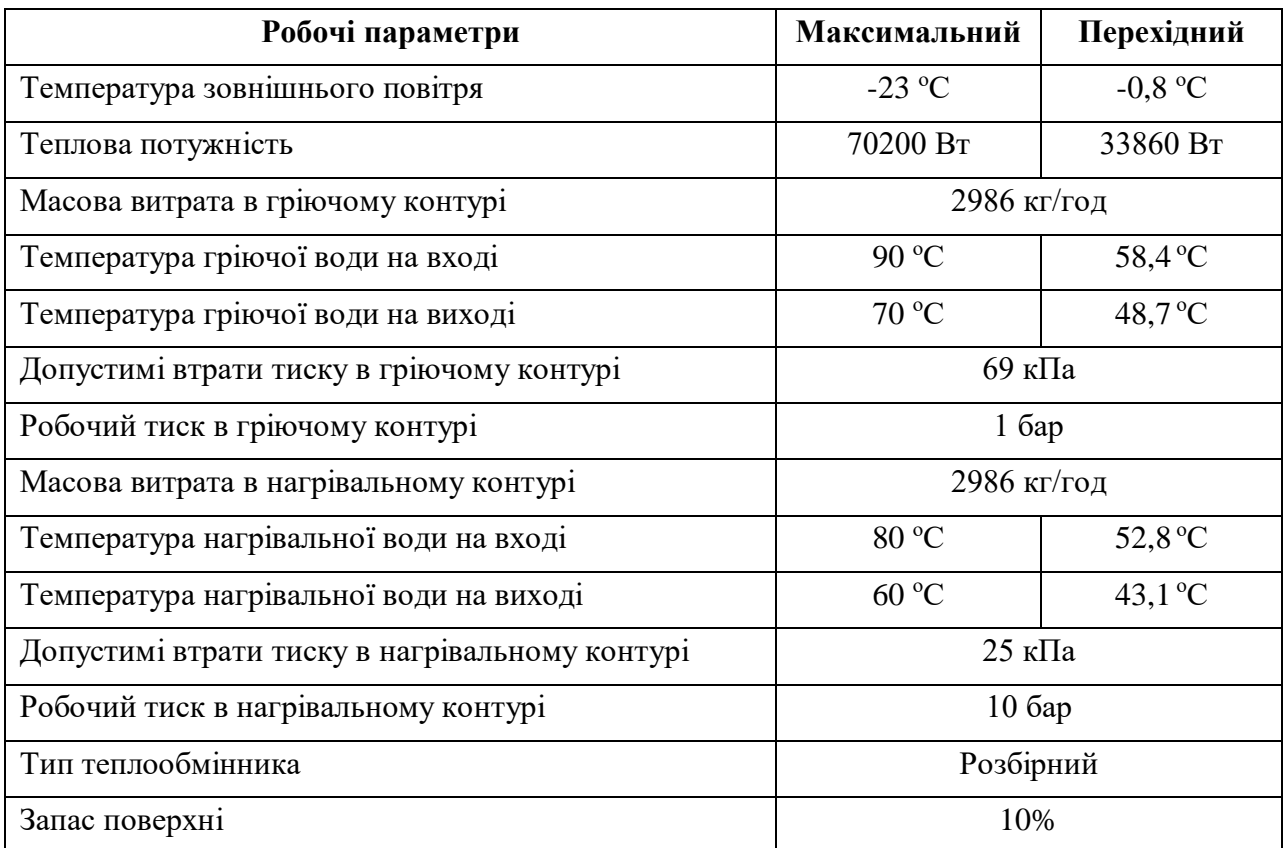

Підібраний теплообмінник повинен забезпечити стабільну роботу на всіх режимах експлуатації.

Переходимо до підбору регулятору температури для системи опалення.

Електронні регулятори температури Danfoss серії ECL – це інтелектуальні регулятори, що використовуються для підтримки температури теплоносія в системі опалення та вентиляції.

Серія ECL включає в себе регулятори марки ECL Comfort 100, ECL Comfort 200, ECL Comfort 300.

![](_page_51_Picture_227.jpeg)

Якщо, встановити у індивідуальному тепловому пункті подібні регуляторами місцевого управління, то система теплопостачання дозволяє легко та швидко автоматизувати процес теплонадходження , та забезпечити суттєвий економічний ефект.

Підбираємо регулятор ECL Comfort 300:

![](_page_52_Picture_2.jpeg)

ECL Comfort 300 – двоканальний регулятор температури. Призначений для використання у середніх та великих системах теплопостачання разом з циркуляційними контурами.

Основні функції регулятора ECL Comfort 300:

- підтримання температури теплоносія, котре надходить в систему опалення, пропорційно значенням температури зовнішнього повітря за рахунок управління клапаном з електроприводом на мережевому теплоносії. Для цього повинні бути приєднані до регулятора, датчики температури зовнішнього повітря і температури теплоносія в подаючому трубопроводі системи опалення. Також можлива корекція регулювання по температурі повітря в приміщенні при додатковій установці відповідного датчика;

- періодичне зменшення температури повітря в приміщенні, наприклад у ночы. Ця функція може вмикатися механычно або за командою додатково замовляється програмне аналогового тижневого таймера ЕСА300. При цьому ступінь зниження температури призначається користувачем або залежить від поточного значення температури зовнішнього повітря;

![](_page_52_Picture_141.jpeg)

- автоматичне відключення системи опалення влітку, коли температура зовнішнього повітря перевищить задане значення. При зупиненій системі опалення регулятор періодично (через кожні 72 години) виробляє включення на 3 хвилини і вимикання циркуляційного насоса і електроприводу клапана;

- захист системи опалення від замерзання в режимі очікування регулятора шляхом підтримки температури теплоносія в системі на мінімально допустимому рівні.

Виконуємо підбір запірної арматури.

Засувки використовують для перекриття руху води у трубопроводі. Основні характеристики, що впливають на підбір запірної арматури є номінальний тиск та допустима температура теплоносія. Значення максимального робочого тиску, має бути нижчим ніж значення номінального тиску.

Встановлюємо засувку Oventrop діаметром 50 мм:

![](_page_53_Picture_99.jpeg)

![](_page_53_Figure_6.jpeg)

Наступним кроком потрібно підібрати розширювальний бак:

![](_page_53_Picture_100.jpeg)

Розширювальний бак використовується для компенсації надлишкового об'єму теплоносія в системі опалення, що утворюються при зміні температури теплоносія в замкнутій системі. Вода нестискуюча рідина, при нагріванні збільшує свій питомий об'єм. У контурі системи опалення, під час нагрівання води спричиняє підвищення тиску, здатне зруйнувати елементи системи. Обираємо для встановлення розширювальний бак Reflex.

Результати розрахунку приведені в таблиці:

![](_page_54_Picture_108.jpeg)

Переходимо до підбору лічильника тепла.

Принцип роботи лічильника тепла полягає у розрахунку спожитої теплової енергії з використанням даних, які надходять від датчика витрати води та датчиків температур. Для обліку теплоти приймаємо для встановлення ультразвуковий лічильник тепла Ultraheat UH 50 Landys Gyr:

![](_page_54_Picture_109.jpeg)

Лічильник тепла Ultraheat UH 50 Landys Gyr поєднує в собі сучасну мікропроцесорну техніку разом з ультразвуковим методом вимірювання.

Визначаємо річні витрати теплоти на опалення за формулою:

$$
Q_{piq} = Q_{posp} \cdot \frac{t_{_{\mathit{en}}} - t_{cp. \mathit{on}}}{t_{_{\mathit{en}}} - t_{_{pos}}} \cdot Z_{_{\mathit{on.n}}};
$$

Де, Qрозр – теплова потужність системи опалення;

t<sub>вн</sub> – середня внутрішня температура у приміщеннях;

t<sub>ср.оп</sub> – середня температура опалювального періоду

tроз – температура найхолоднішої п'ятиденки;

Zоп.п – тривалість опалювального періоду;

$$
Q_{pi} = 70 \cdot \frac{21 - (-0.8)}{21 - (-23)} \cdot 4272 = 148160 \kappa B m / \varepsilon \omega \partial;
$$

Визначаємо питомі витрати теплоти на опалення за формулою:

$$
Q_{num} = \frac{148160}{930 \cdot 2} = 79 \kappa B m \cdot z o \partial / m^{2};
$$

![](_page_55_Picture_223.jpeg)

#### **Висновок**

Завданням дипломного проекту було забезпечити дошкільний заклад енергетичним ресурсами та розрахувати індивідуальний тепловий пункт для умов у місті Полтава.

Моя робота над проект розпочалась з ознайомленням з усіма нормами, правилами та положеннями під час розрахунків. Перш за все, розпочав виписувати основні кліматологічні дані розташування дошкільного закладу. Наступним кроком мав виписати розрахункові температури зовнішнього та внутрішнього повітря. Почав виконувати креслення планів дошкільного закладу, щоб мати уяву, що розраховувати надалі. Надалі приступив до теплотехнічного розрахунку огороджуючих конструкцій, визначив фактичний термічний опір стіни, потім підібрав товщину утеплювача, та відштовхувався від мінімальних значень опору, щоб мої розрахунки відповідали нормам.

В наступному розділі мав визначити теплову потужність системи опалення але для цього потрібно було визначити тепловтрати в приміщеннях, до цього часу в мене були готові плани поверхів з котрих я виписував розміри кожного приміщення, висоту, ширину та площу, а також габарити вікон. У закладі були встановлені застарілі дерев'яні вікна у спарених плетіннях, та застеклені двойними склопакетами, я провів розрахунок та замінив їх на сучасні ПВХ вікна з більшою енергоефективністю.

Потім після визначення втрат теплоти, виконав підбір опалювальних приладів для кожного приміщення, щоб вони змогли забезпечити саме ту кількість теплоти, котру втрачає заклад.

Наступним кроком приступив до гідравлічного розрахунку системи опалення, та підбору запірно-регулювальної арматури. Після визначення діаметрів трубопроводів, відразу виніс усі значення на аксонометричну схему.

Найцікавішим етапом роботи з проектом, було ознайомлення з індивідуальним тепловим пунктом та підбір обладнання для нього. Нажаль на даний момент часу, я не спостерігав жодного дошкільного закладу з ІТП, а якщо і находив,

![](_page_56_Picture_140.jpeg)

то вони були у дуже поганому стані. Виконав підбір теплообмінників, циркуляційних насосів, лічильників тепла, запірної арматури.

Завершальним етапом технологічної частини було підбір лічильника, підвищувального та циркуляційного насоса.

Також розглянув питання енергозбереження, термомодернізації закладу, економії та охорони навколишнього середовища.

В цілому, розробляючи проект, я здобув багато практичних знань та навичок проектування системи опалення та індивідуального теплового пункту, ознайомився з великою кількість ДБН і ДСТУ, та зрозумів наскільки важливим є енергозабезпеченість усіх закладів.

![](_page_57_Picture_58.jpeg)

#### **Література**

1. ДСТУ – Н Б В.1.1 – 27 : 2010. Будівельна кліматологія. – К.: Мінрегіонбуд України, 2011.

2. ДБН В.2.6 – 31: 2016. Теплова ізоляція будівель. – К.: Мінрегіонбуд України, 2017.

3. ДБН В.2.6 – 31: 2006. Теплова ізоляція будівель (зі зміною №1 від 1 липня 2013року). – К.: Мінбуд України, 2006.

4. ДБН В.2.5-67:2013. Опалення , вентиляція та кондиціонування повітря – К.: Мінрегіонбуд України, 2013.

5. Староверов справочник проектировщика «Отопление» ч.I. М. , Стройиздат , 1990.

6. https://wilo-eswo.com.ua/cirkulyacionnyy-nasos-wilo-top-s-25-7-em

7. [http://www.danfoss.ua/productrange/documents/heatingsolutions-ecl-comfort/ecl-](http://www.danfoss.ua/productrange/documents/heatingsolutions-ecl-comfort/ecl-comfort-110)

[comfort-110](http://www.danfoss.ua/productrange/documents/heatingsolutions-ecl-comfort/ecl-comfort-110)

8. <https://europrylad.com/ua/lichylnyky-tepla/135-ultraheat-uh50>

9. Закон України «Про охорону праці» № 2695-XII від 14.10.92, ВВР, 1992, № 49, ст.669.

10. ДБН В.2.2-4:2018. Заклади дошкільної освіти.

11. Гігієнічна класифікація праці та небезпечних чинників виробничого середовища, важкості та напруженості трудового процесу, затверджена наказом МОЗ № 382 від 31.12.97р.

12. Правила технічної експлуатації теплових установок і мереж, затверджені наказом Міністерства палива та енергетики №71 від14.02.2007 із змінами затвердженими Міністерством енергетики та вугільної промисловості України наказ № 183 від 27.03.2015

13. Правила пожежної безпеки в Україні № 1417 від 30.12.2014.

14.«Справочник по теплоснабжению и вентиляции» (издание 4-е переработанное и дополненное). Ч 1 / Под. ред. Р.В. Щекин./—К.: Будівельник, 1976—416с.

15.«Справочник по наладке и эксплуатации водяных тепловых сетей» /В.И. Манюк, Я.Н. Каплинский, Э.Б. Хиж и др./—М.: Стройиздат, 1982.—215с.

![](_page_58_Picture_203.jpeg)

16.Внутренние сан.-тех. устройства в 3 ч. Ч 1 «Отопление» / В.Н. Богословский, Б.А. Крупнов, А.Н. Сканави, и др.; под ред. И.Г.Староверова и О.И.Шиллера./—4-е изд., перераб и доп.—М.: Стройиздат, 1990.—344с.:ил—(Справочник проэктировщика) 17.Внутренние сан.-тех. устройства в 3 ч. Ч 2 «Водопровод и канализация» / Ю.Н. Саргин, Л.И. Друскин, И.Б. Покровская и др.; под ред. И.Г. Староверова и О.И. Шиллера./—4-е изд., перераб и доп.—М.: Стройиздат, 1990.—247с.:ил—(Справочник проэктировщика)

18.А.Ф. Строй Методические указания к курсовой работе «Горячее водоснабжение здания»—ПолтИСИ, 1978.—39с.:ил.

19.ДБН В.2.5 – 64: 2012. Внутрішній водопровід та каналізація. – К.: Мінрегіонбуд України, 2012.

![](_page_59_Picture_64.jpeg)

Міністерство освіти і науки України Національний університет "Полтавська політехніка імені Юрія Кондратюка " Навчально-науковий інститут нафти і газу Кафедра теплогазопостачання, вентиляції та теплоенергетики

> Графічна частина до бакалаврської кваліфікаційної роботи на тему: "Інженерні системи забезпечення енергетичними ресурсами будівлі дошкільного закладу"

> > Виконав: студент 4 курсу, групи 401- НТ спеціальності 144 Теплоенергетика Циттель М .В .

Керівник: Колієнко А .Г. Зав. кафедрою : Голік Ю .С.

# План підвалу M1:100

![](_page_61_Figure_1.jpeg)

Формат А2

 $\overline{5}$ 

 $\mathcal I$ 

План 1-го поверху М1:100

![](_page_62_Figure_1.jpeg)

![](_page_63_Figure_0.jpeg)

![](_page_64_Figure_0.jpeg)

![](_page_64_Figure_1.jpeg)

5

Формат A2

# Аксонометрична схема трубопроводів підвалу

![](_page_65_Figure_1.jpeg)